# Horber Schienen-Tage

BIM am Horchheimer Tunnel Entwicklung eines "echten" BIM-Modells Dipl.-Ing. Heiner Fromm

Prof. Dr.-Ing. Jürgen Schmitt

18.11.2021

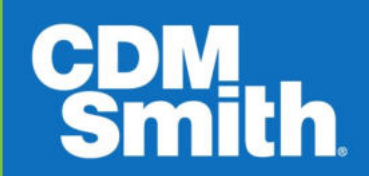

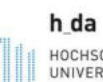

HOCHSCHULE DARMSTADT UNIVERSITY OF APPLIED SCIENCES

fbbu FACHBEREICH BAU- UND UMWELTINGENIEURWESEN

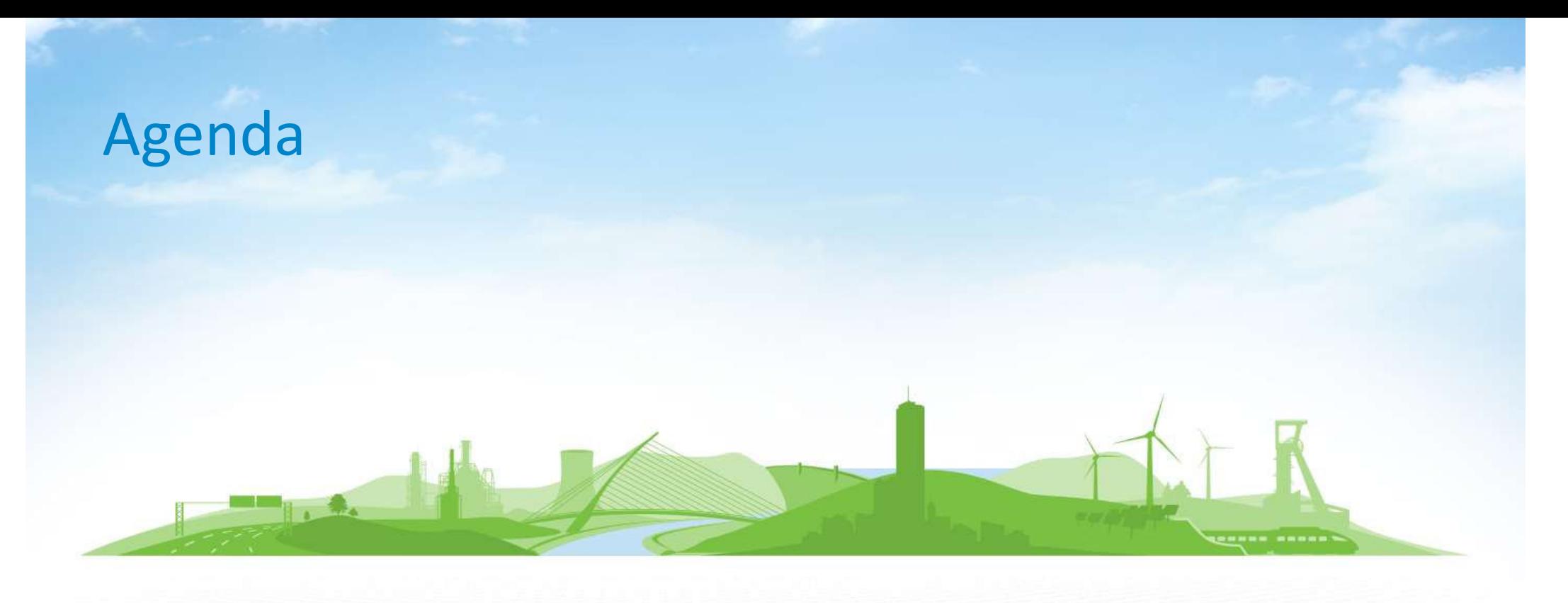

- 1. Projektvorstellung
- 2. Erkundungsarbeiten
- 3. Erkundungsergebnisse
- 4. BIM / Modellierung
- 5. Ergebnis und Ausblick

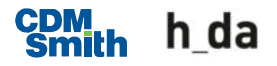

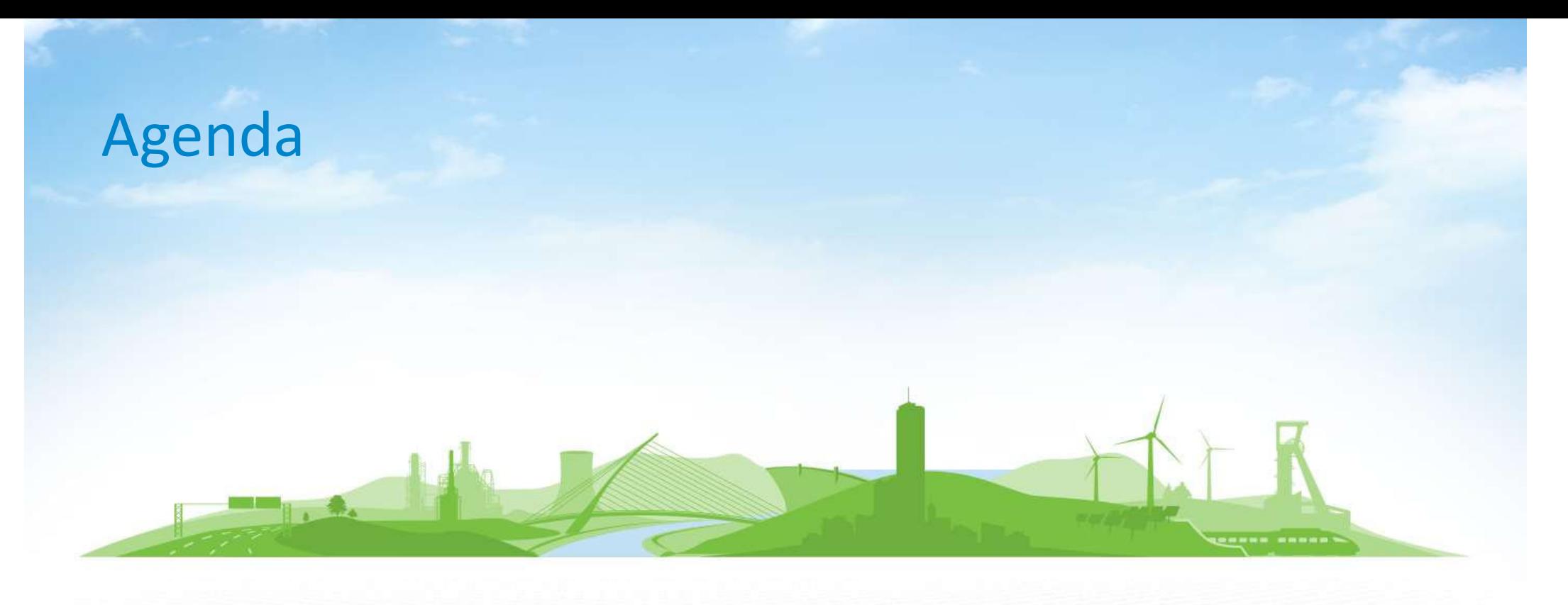

- 1. Projektvorstellung
- 2. Erkundungsarbeiten
- 3. Erkundungsergebnisse
- 4. BIM / Modellierung
- 5. Ergebnis und Ausblick

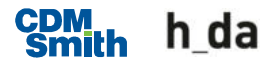

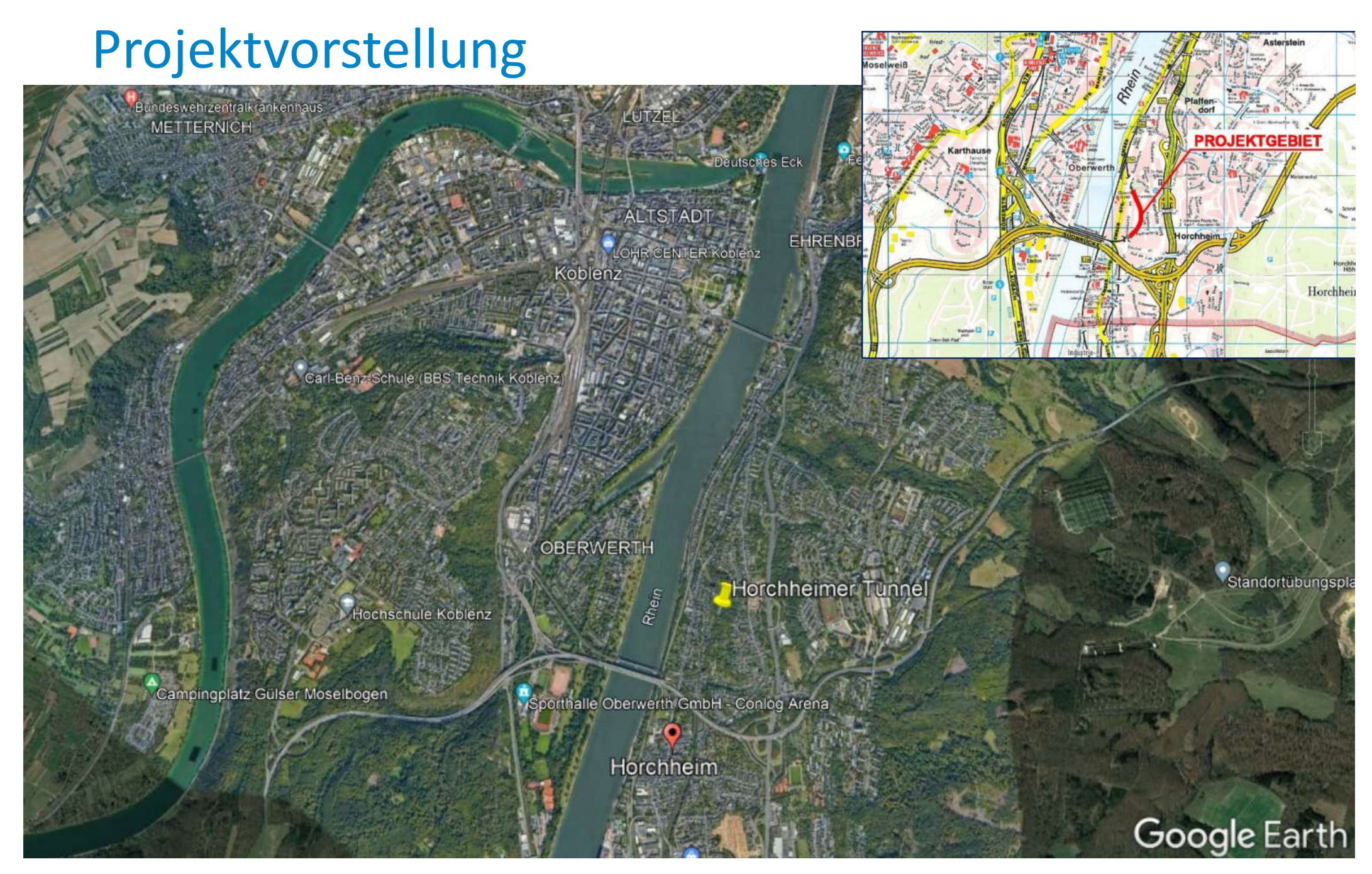

**CDM**<sub>th</sub> h\_da

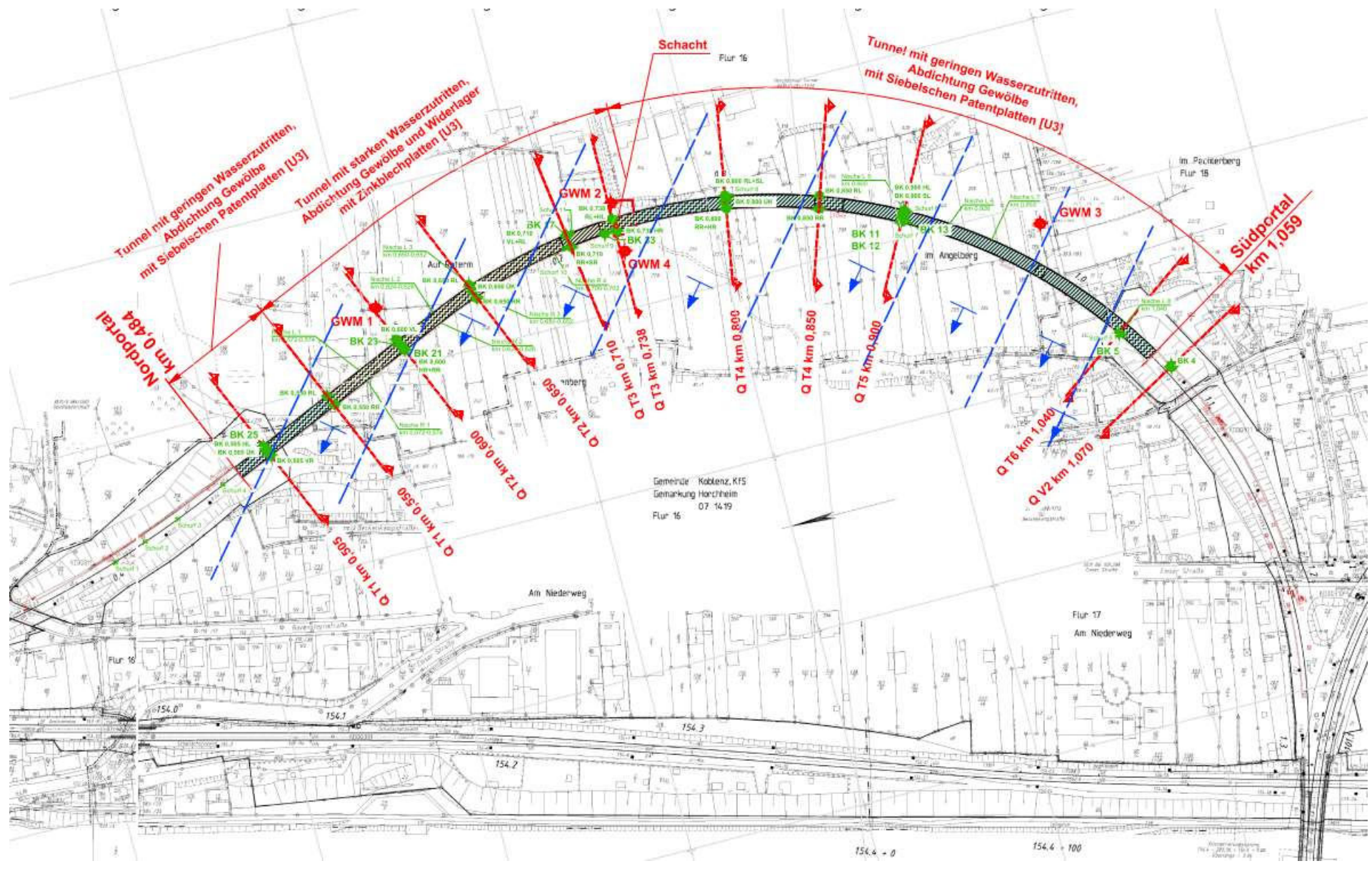

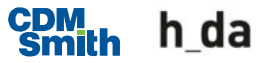

- Strecke 3031
- eingleisige elektrifizierte Hauptbahn
- TEN Kernnetz Güterverkehr und Personenverkehr
- **Tunnel Horchheim** 
	- zwischen Abzweig Koblenz Pfaffendorf und Abzweig Koblenz Horchheim
	- Tunnellänge 576 m
	- Baujahr 1902
	- Zustandskategorie 4 nach Ril 853.8001:

#### Zustandskategorie 4:

Gravierende Schäden am Bauwerk, welche die Sicherheit noch nicht beeinflussen. Eine wirtschaftliche Instandsetzung ist nicht mehr möglich.

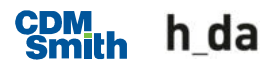

#### Regelguerschnitt bergmännische Bauweise druckwasserhaltend zwischen km 0.8+00 und 1.0+54  $T-R-B-K-1$  $F_A = 84.30m^2$  (bis Außenkante Innenschale)  $F_4$  = 93.30m<sup>2</sup> (bei 20cm Spritzbeton) M. 1:50 Erdung analog Regelquerschnitt drainiert Ausgleichsschicht  $d = 3cm$ sm<sub>3</sub> Trennfolie 2-lagig  $7.974$ Innenliegendes Fugenband  $b = 350$ mm  $7.574$ OL-Stützpunkte Ankerschiene nach Lichtraumprofil GC Ebs 04.54.48 und Ebs 02.03.90 Noppenbahnstreifen gem. Homogenbereich Bautechnischer Nutzraum Innenschale d=40cm, WUBK v  $b = 30cm$ bewehrt, Blocklänge 10m Fluchtweg b=1,20m Spritzbetonschale<br>d=20cm bis 30cm Sicherheitsbeleuchtung  $I(R=4.78m)$   $R_3=5.18m$ Handlauf \$33,7x3,2mm im Je Schacht 2 Leerrohre DN110 2.50 für Erdungsanschluss vorsehen Bereich der Einbauten für Fachdienste verziehen Leerrohre 2xDN150, 3xDN110 Löschwasserentnahme Kabelzugschacht ca. 45x60cm im Abstand von 125m  $\frac{1}{20.729}$ 2 Leerrohre 110x6,3 vom Kabelzugschacht zur Tunnelwand führen Fugenblech 300x2mm  $-0.000$ Injektionsschlauch 12 Leerrohre 110x6,3 Löschwasserleitung DN100 (Trockenleitung) Oberbau Kabelzugschacht ca. 45x120cm  $W-54-1588-870$ mit 2 Leerrohren 110x6.3 vom  $-1.986$ Spülschacht 50x60 cm Kabelzugschacht zur Tunnelwand im Abstand von 100m und 2 Leerrohren 110x6.3 zum Gleis herstellen. Längsentwässerung DN300<br>Rohrart glattwandig  $\frac{1}{2}$  386 Ġ Brückenablauf mit Lochrost<br>500x500mm  $171^{15}$   $171^{15}$  1 Baudrainage DN300  $4^{3}1$ 120 Leerrohrquerung 2xDN110 an jedem Kabelzugschacht  $2.30$  $3.11$  $351$  $351^{3}$  $76$  $4.48$  $4.48$  $478$ 4.78  $10<sup>2</sup>$

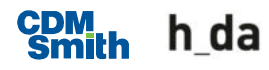

- **Gesamtbauzeit 26,25 Monate**
- **19,25 Monate Vollsperrung**
- **Von 20:00-07:00 kein lärmintensiven Arbeiten wegen** Anrainern
- **F** fehlende BE Flächen im Norden, primäre Abwicklung von Süden aus
- Da der Oberbau 2011 erneuert wurde, werden die Oberbaustoffe wiederverwendet
- **Rückbau der Tunnelinnenschale und Hinterfüllung**
- Aufweitung des Felshohlraumes
- Bagger- (Meissel) und Sprengvortrieb
- **Sicherungsmittel: Systemankerung, Spritzbeton, Spieße**
- Ausbau gemäß Regelquerschnitt RIL 853 mit neuer Innenschale und Gleisabstand 4 m
- **Sicherung der Bestandsschale mit mechanischer Stützung** anstatt Rückverankerung

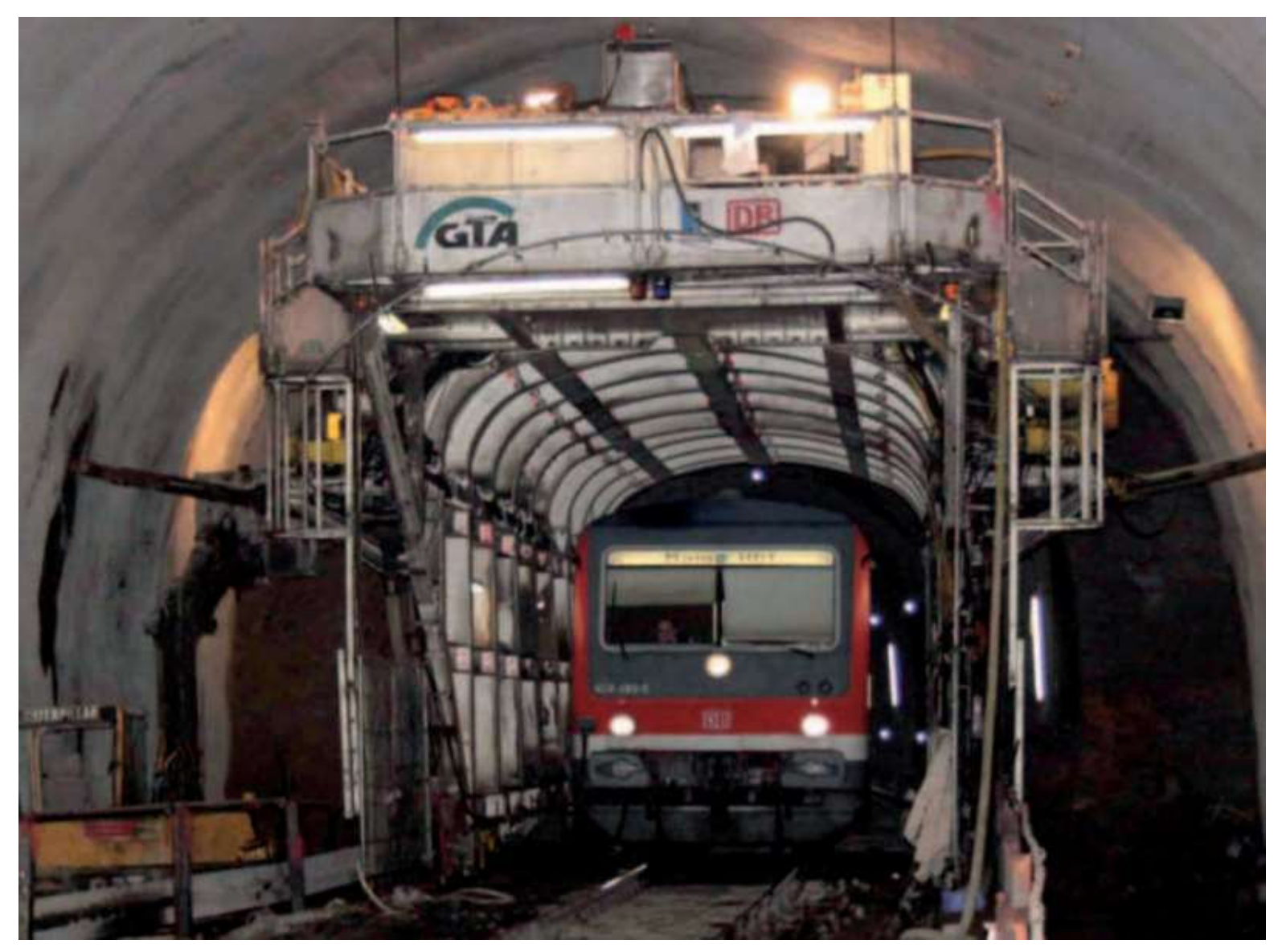

Tunnel-in-Tunnel Methode z.B. Frauenberger Tunnel, Kupferhecktunnel (Quelle: GTA)**CDM**<sub>th</sub> h\_da  $26.11.2021$  | 9

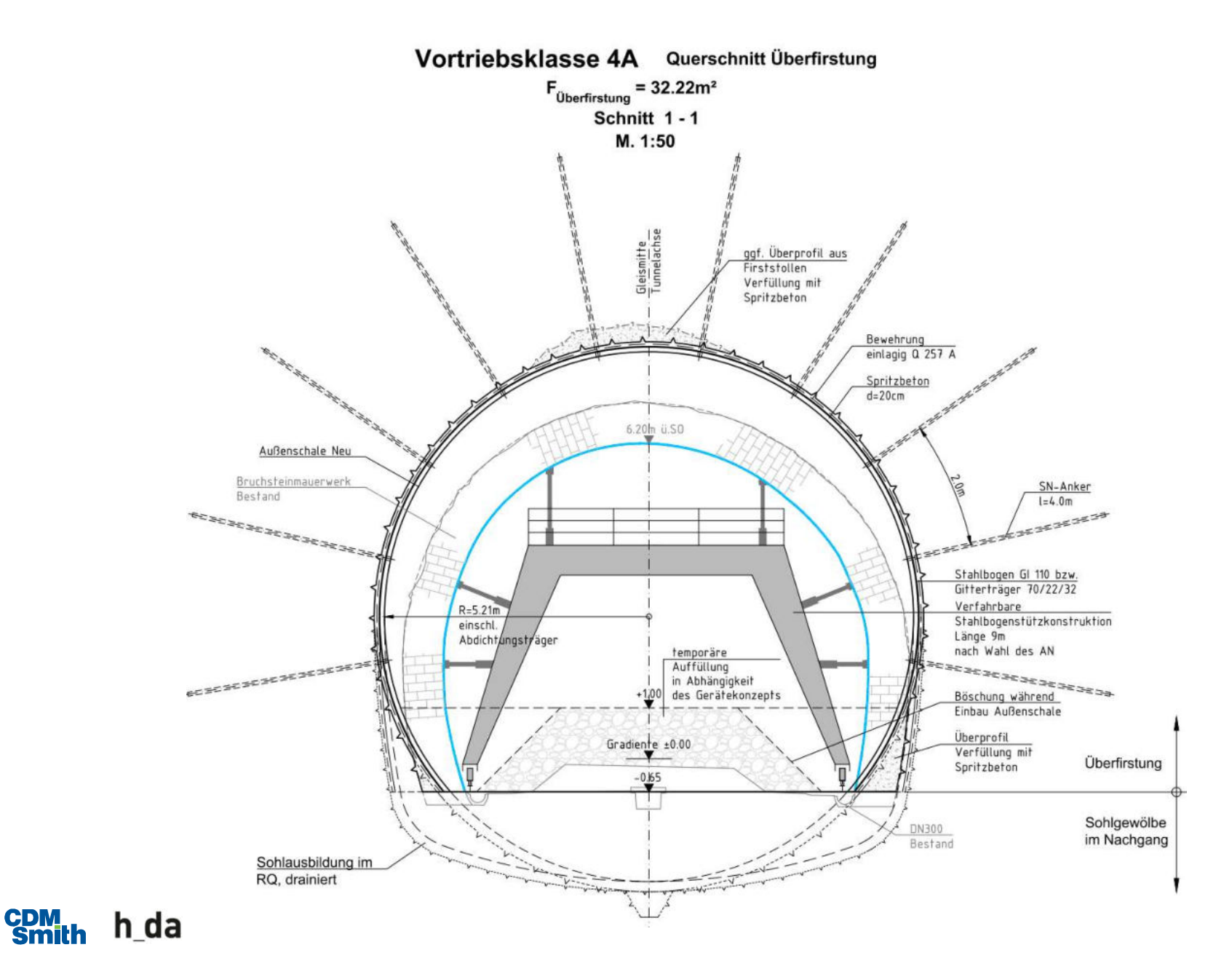

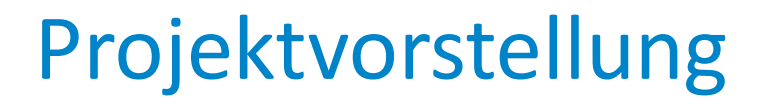

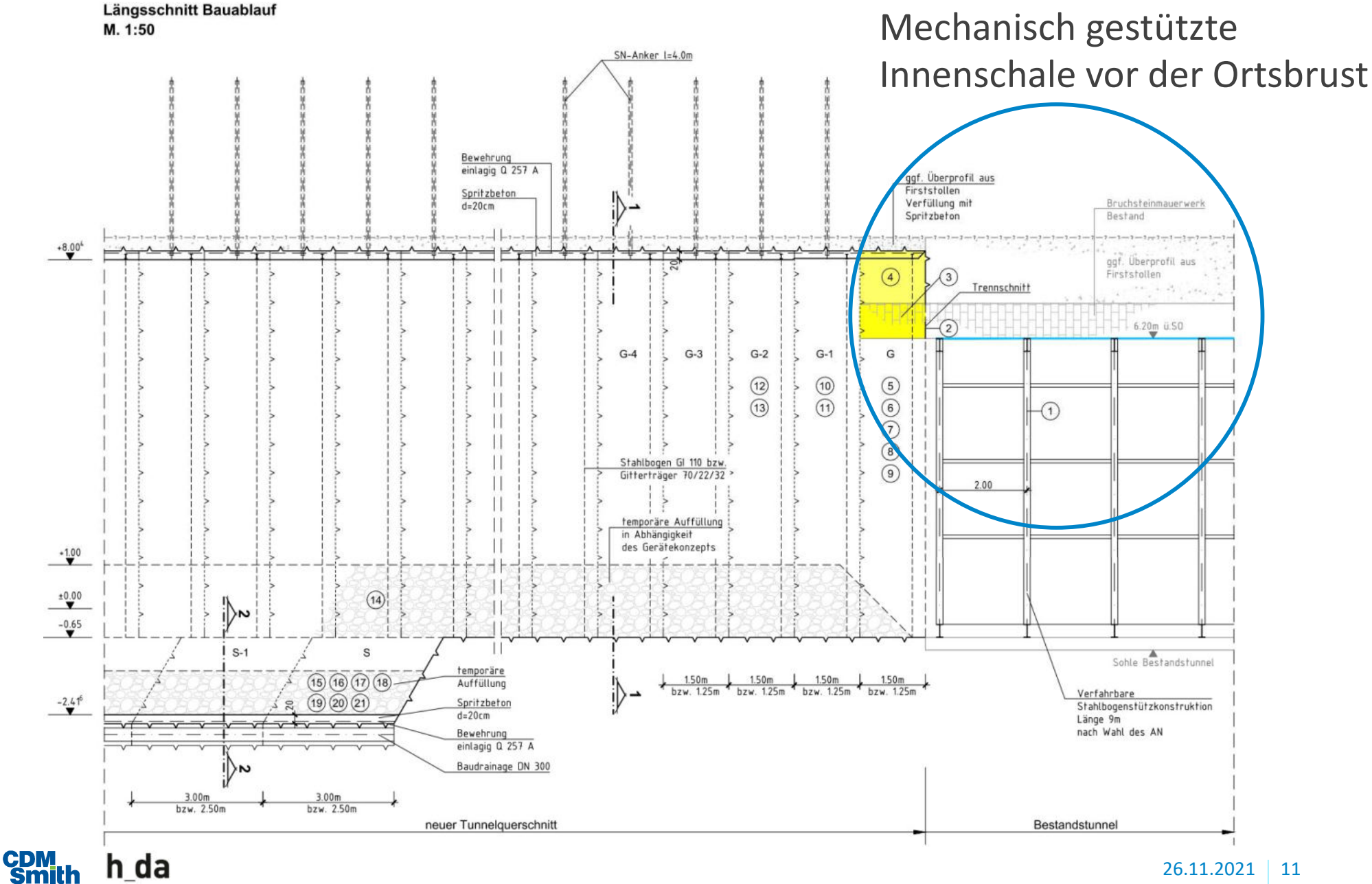

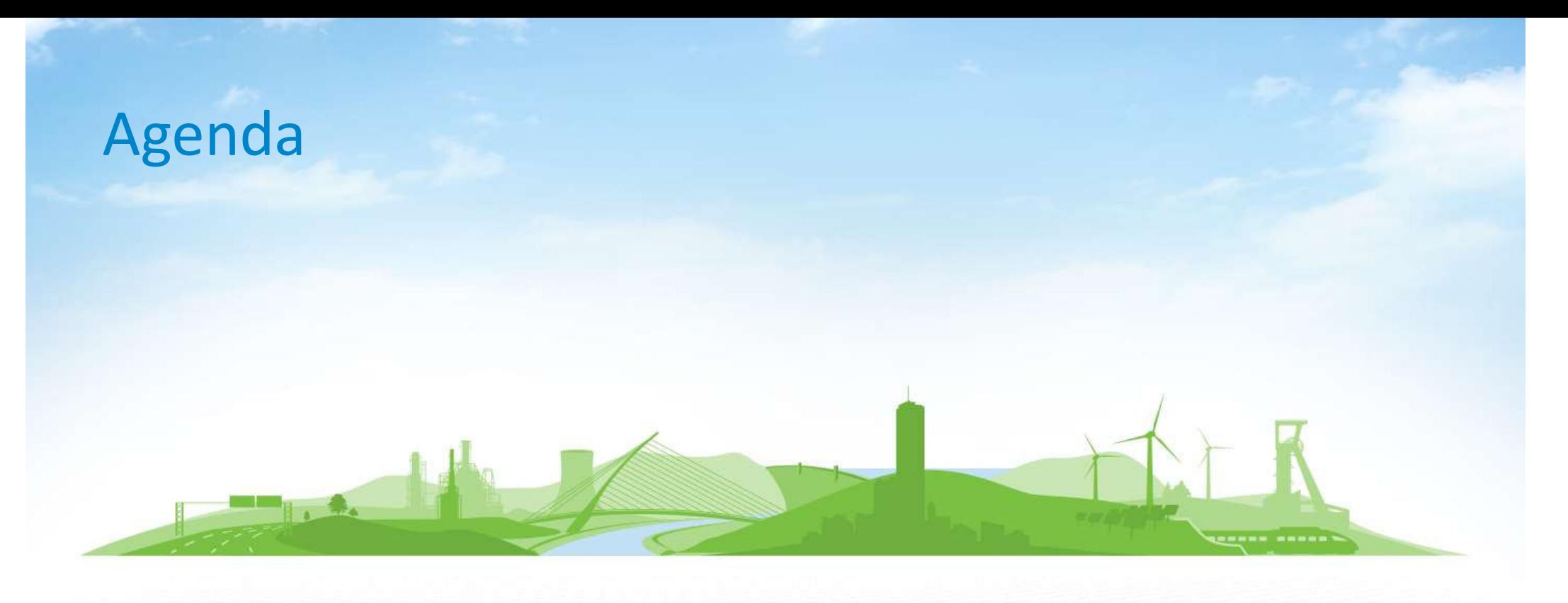

- 1. Projektvorstellung
- 2. Erkundungsarbeiten
- 3. Erkundungsergebnisse
- 4. BIM / Modellierung
- 5. Ergebnis und Ausblick

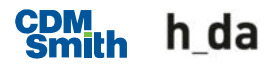

- Handnahe Untersuchung inkl. Kartierung Trennflächeninventar des Gebirges
- 4 Kernbohrungen und Grundwassermessstellen von Übertage
- 36 kurze, aus dem Tunnel heraus hergestellte, radial angeordnete Kernbohrungen
- 11 Schürfe im Gleisbereich innerhalb vom Tunnel und in den Voreinschnitten
- Georadar in der Sohle und im Gewölbe
- 3-D-Laserscans durch Befliegung des Geländes
- 3-D-Laserscans der Tunnellaibung
- Feld- und Laborversuche
- $\rightarrow$  insgesamt hohe Erkundungsdichte und gute Datengrundlage

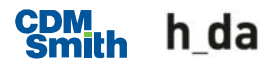

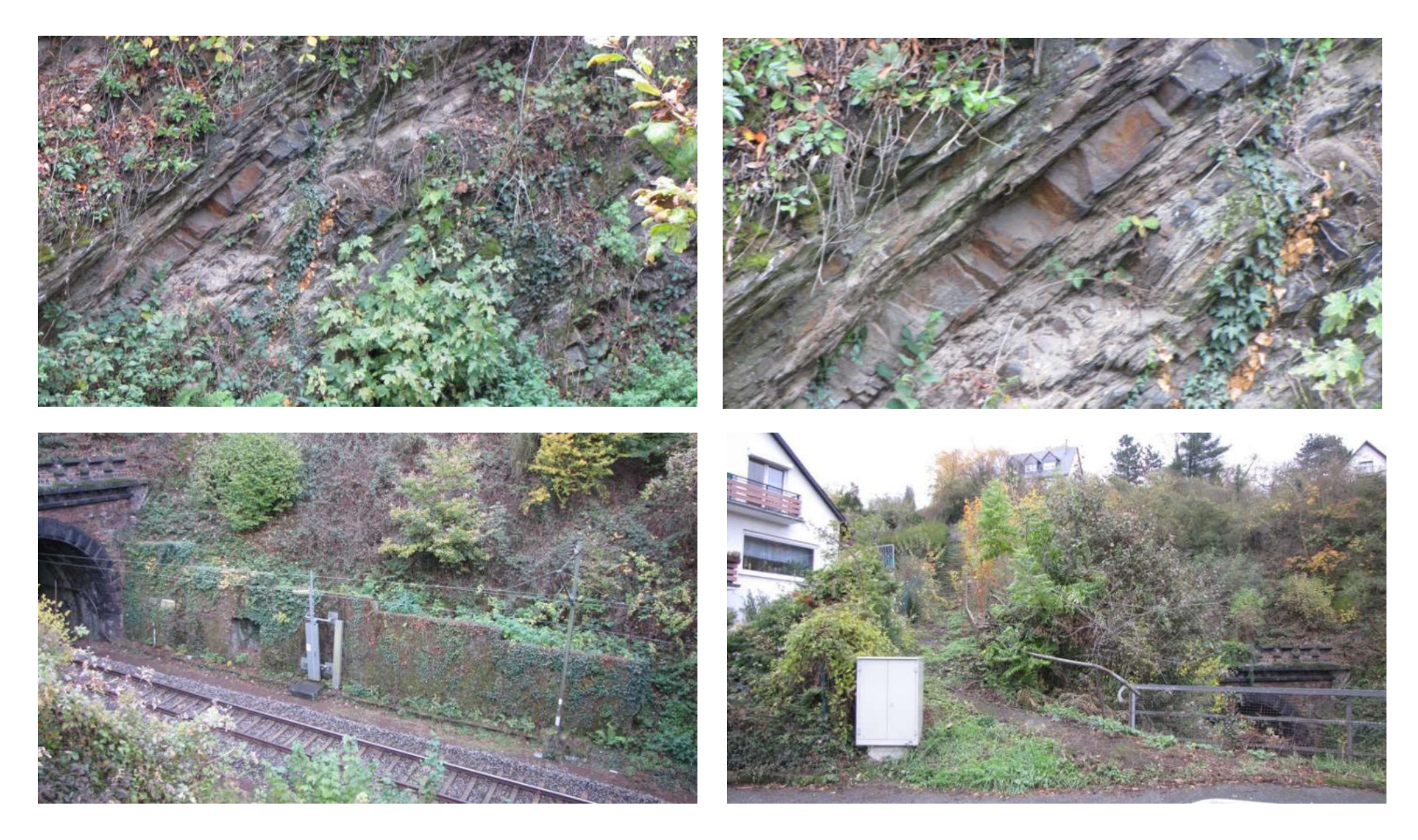

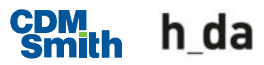

**Erkundungen Übertage** 

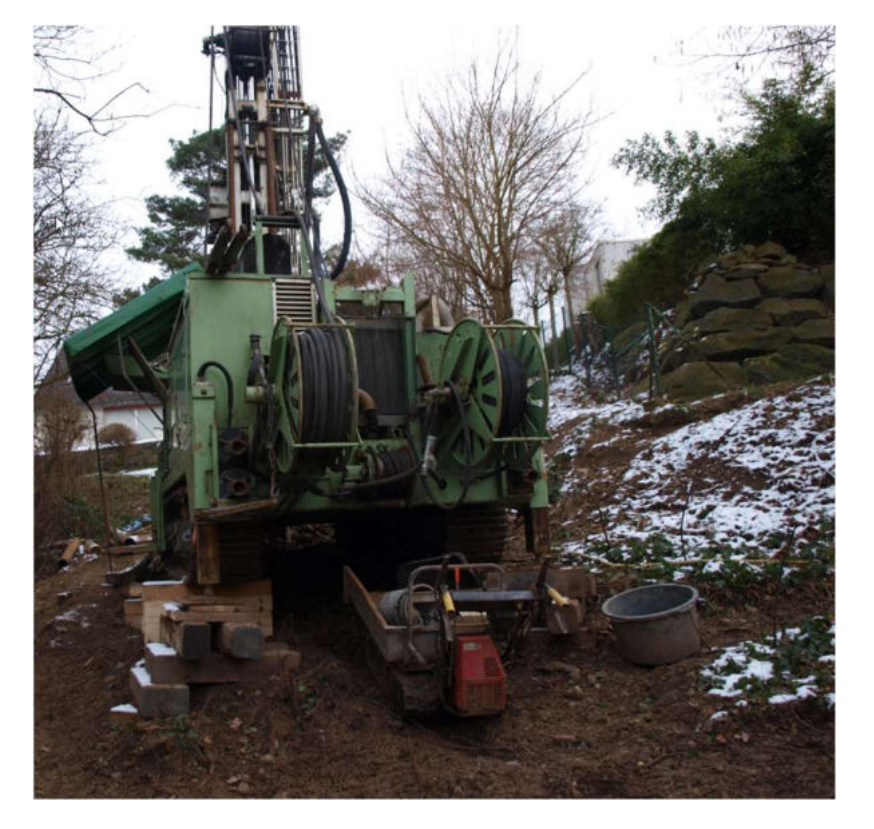

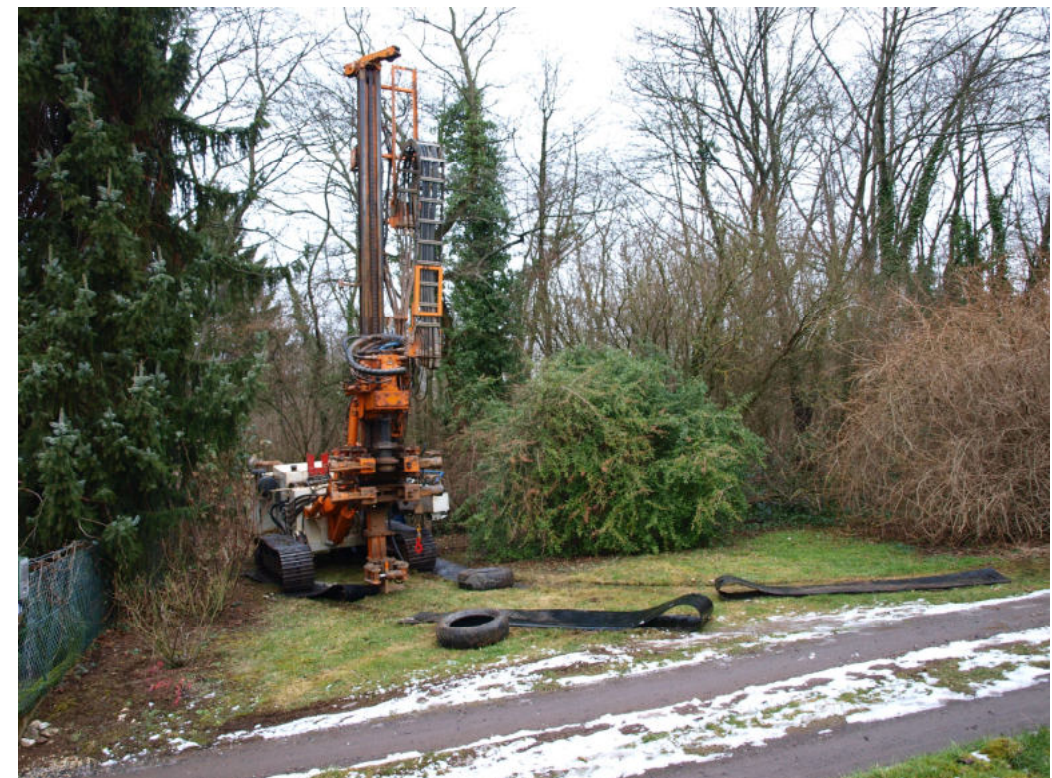

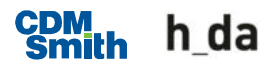

**Erkundungen Untertage** 

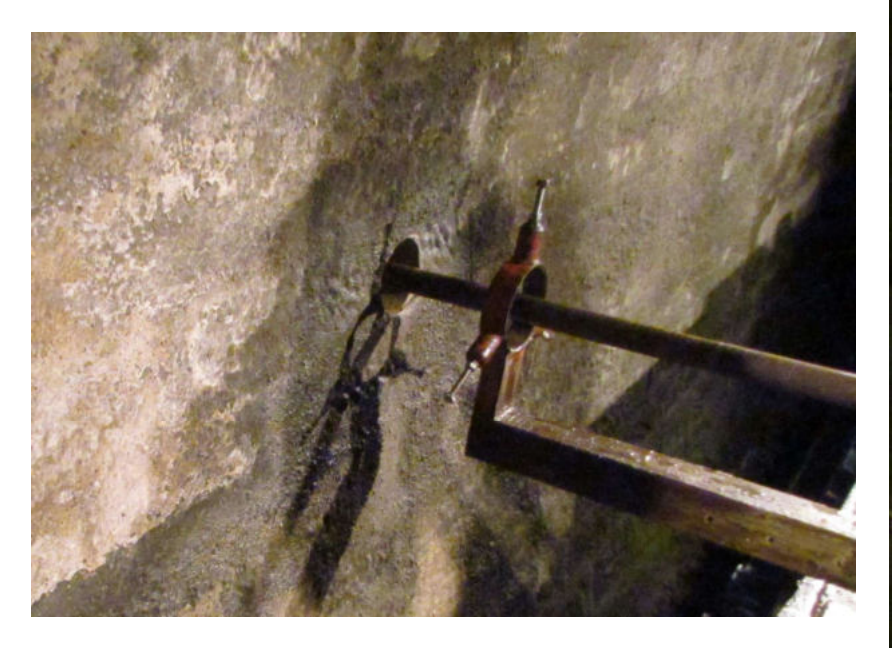

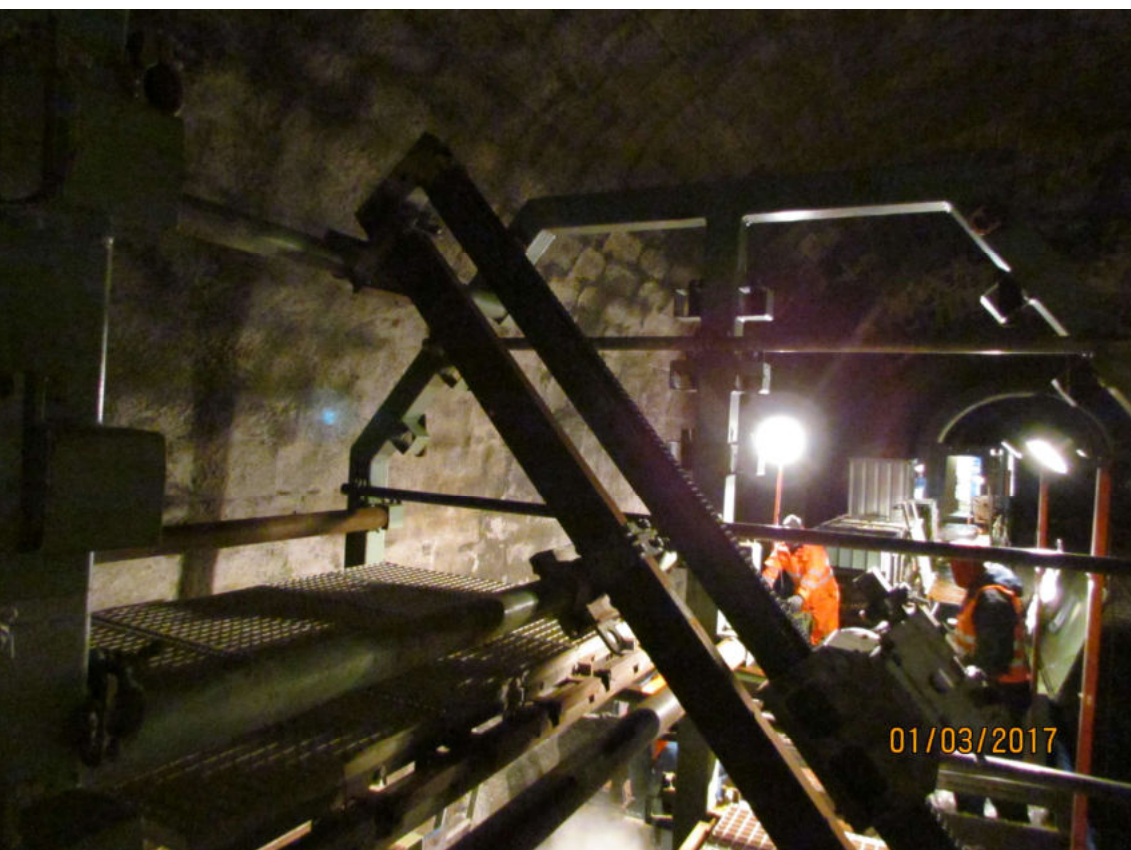

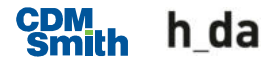

#### **Befahrung Firststollen**

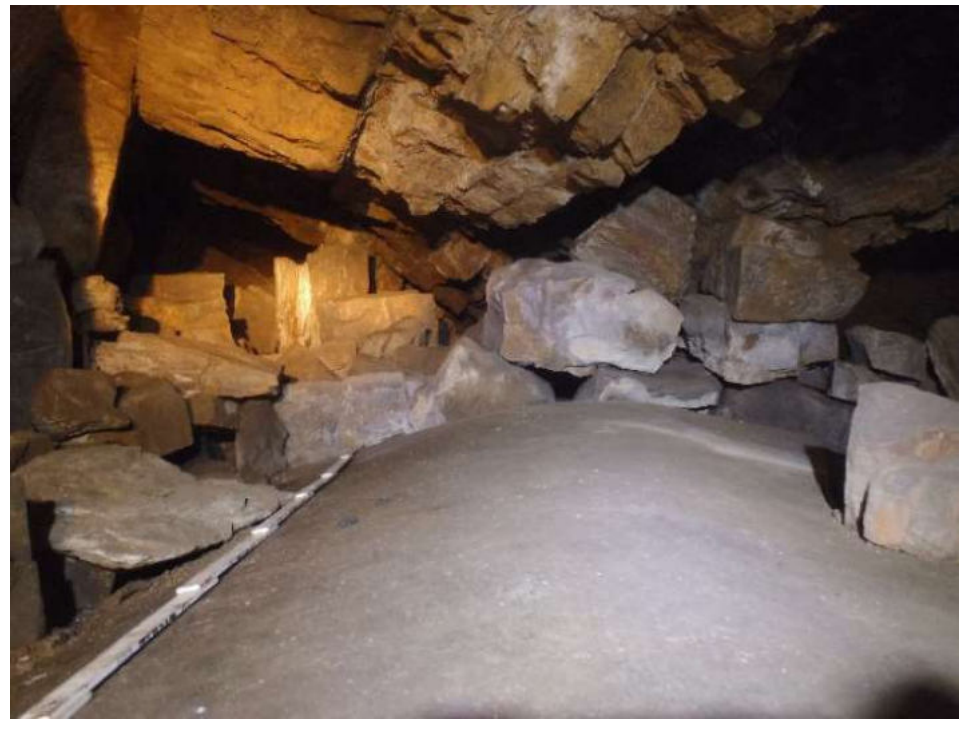

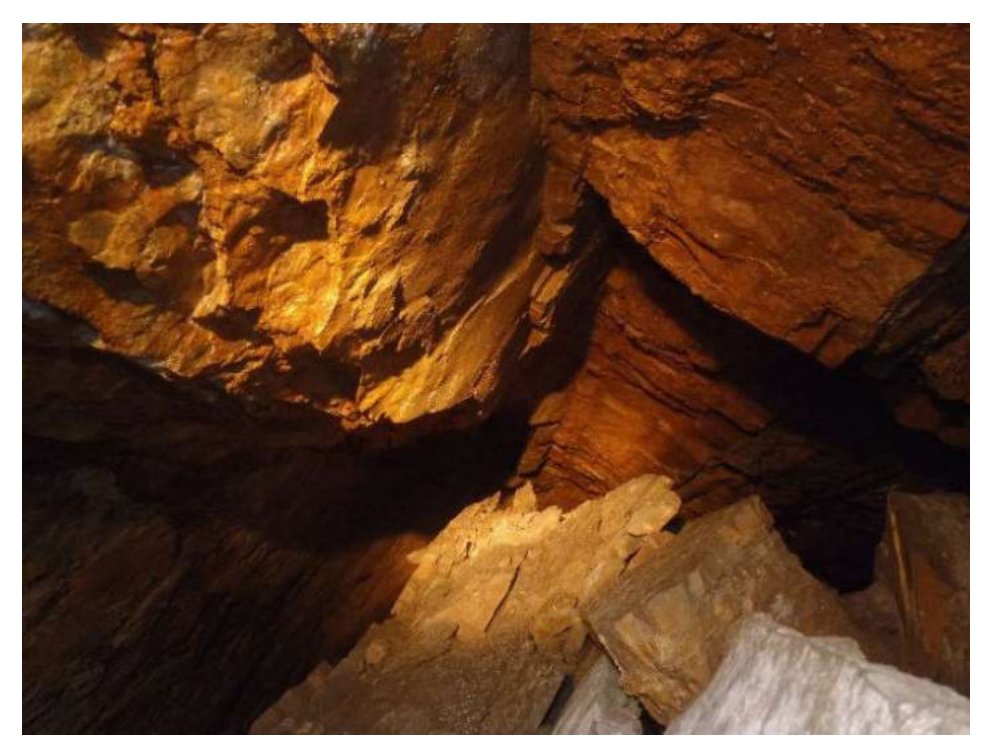

Firststollen Südportal: Zinkblech Firststollen Südportal: Bruchflächen

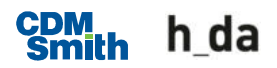

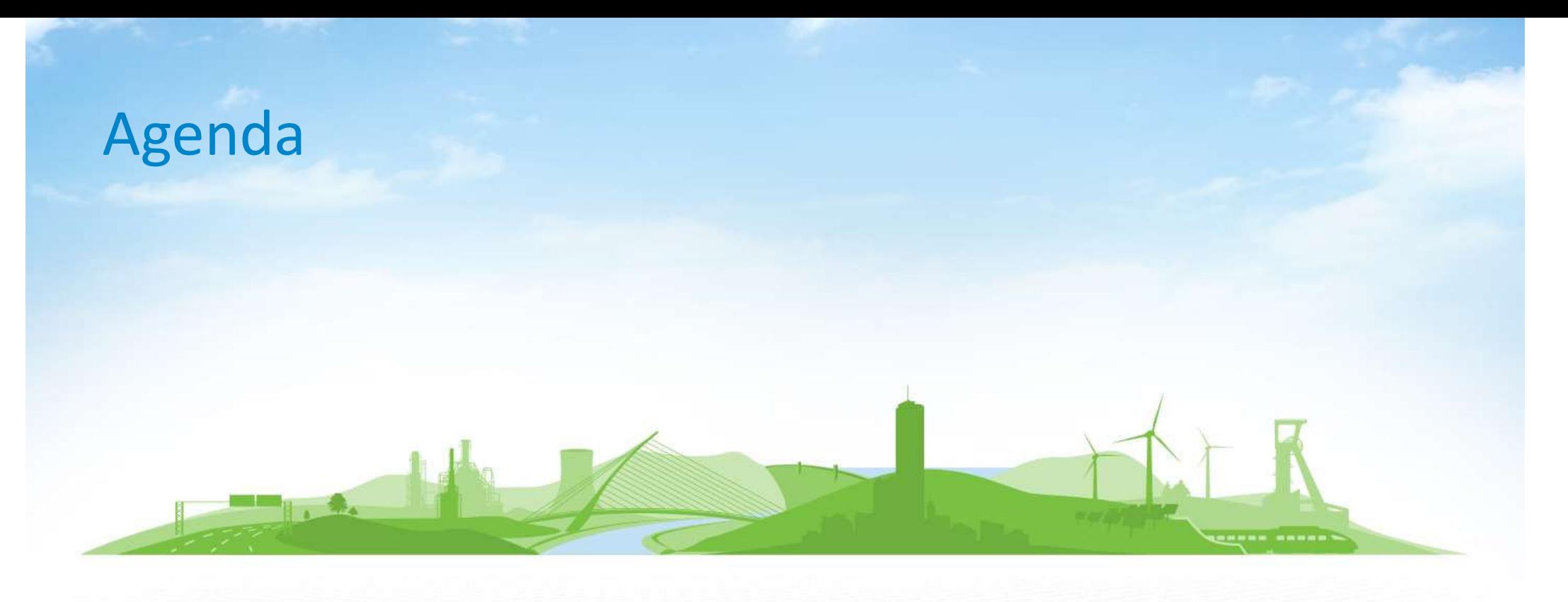

- 1. Projektvorstellung
- 2. Erkundungsarbeiten
- 3. Erkundungsergebnisse
- 4. BIM / Modellierung
- 5. Ergebnis und Ausblick

## Erkundungsergebnisse

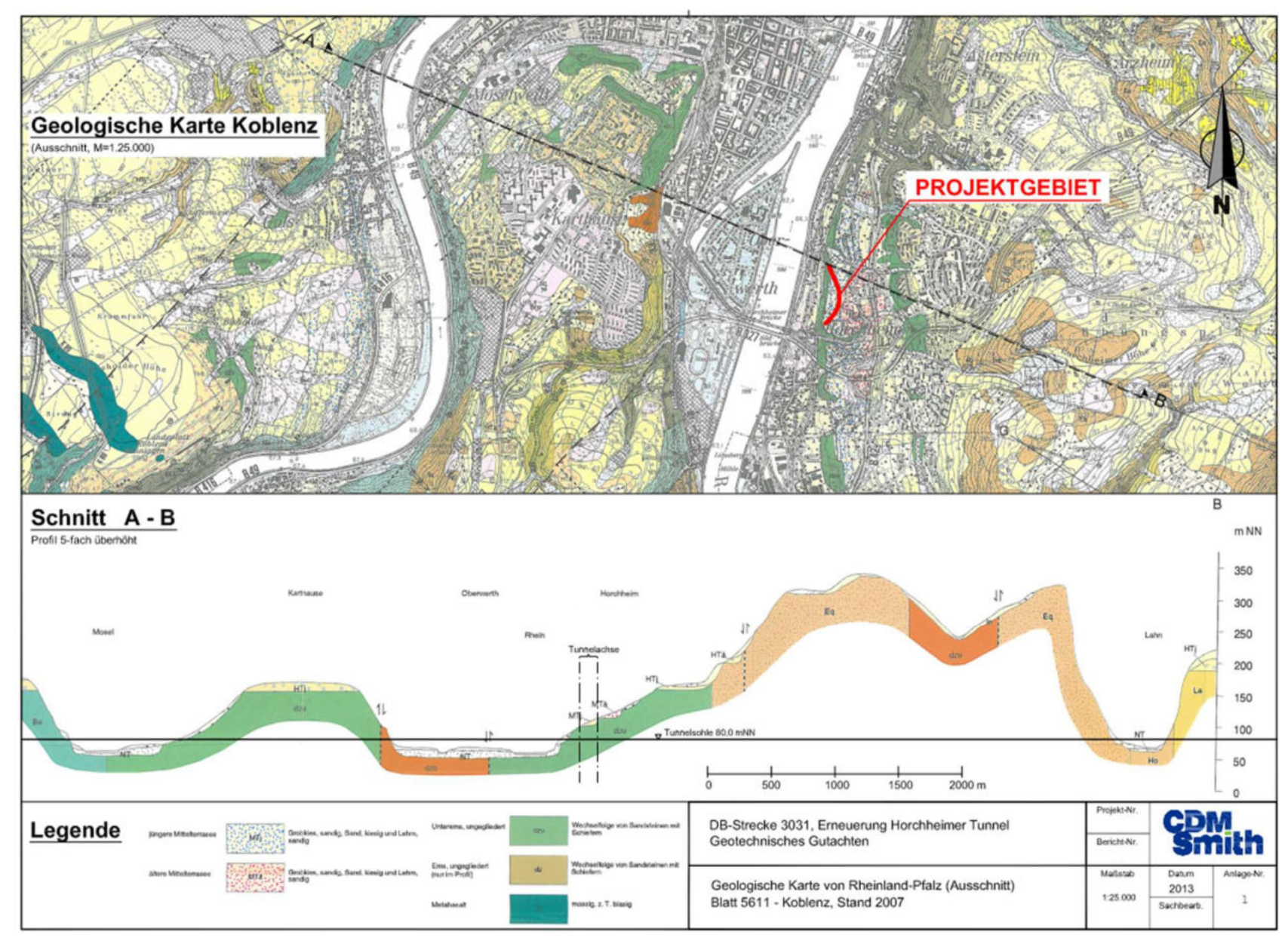

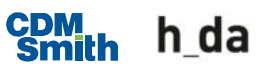

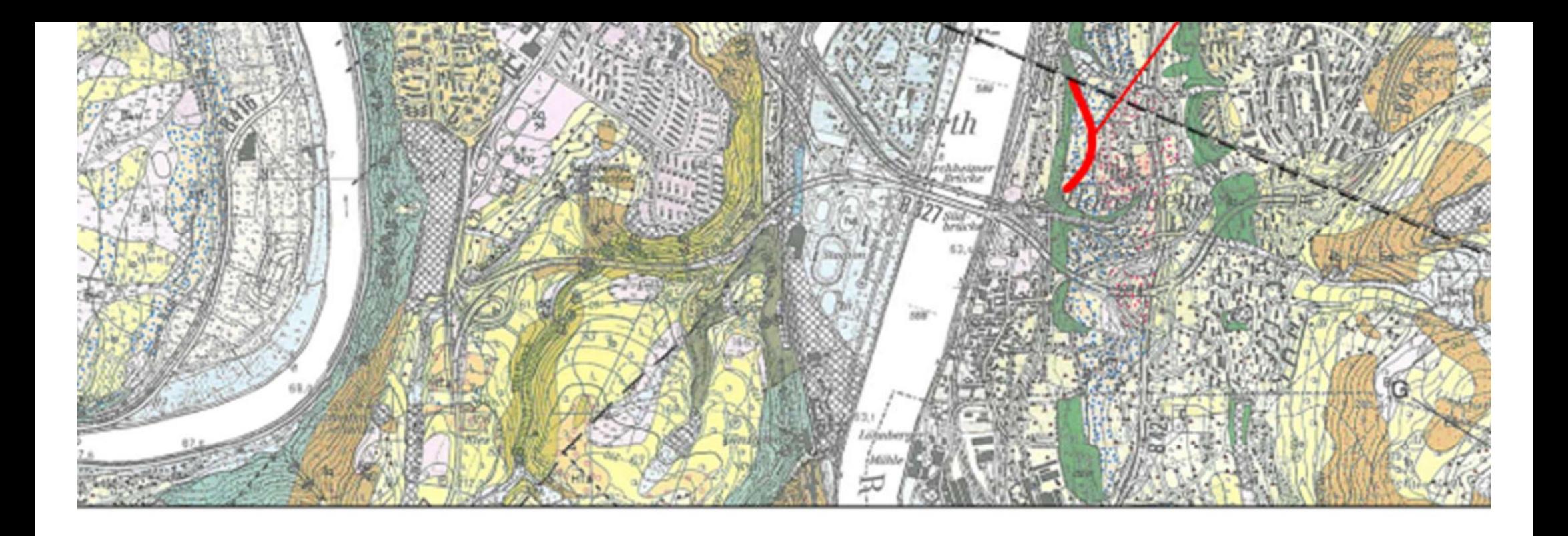

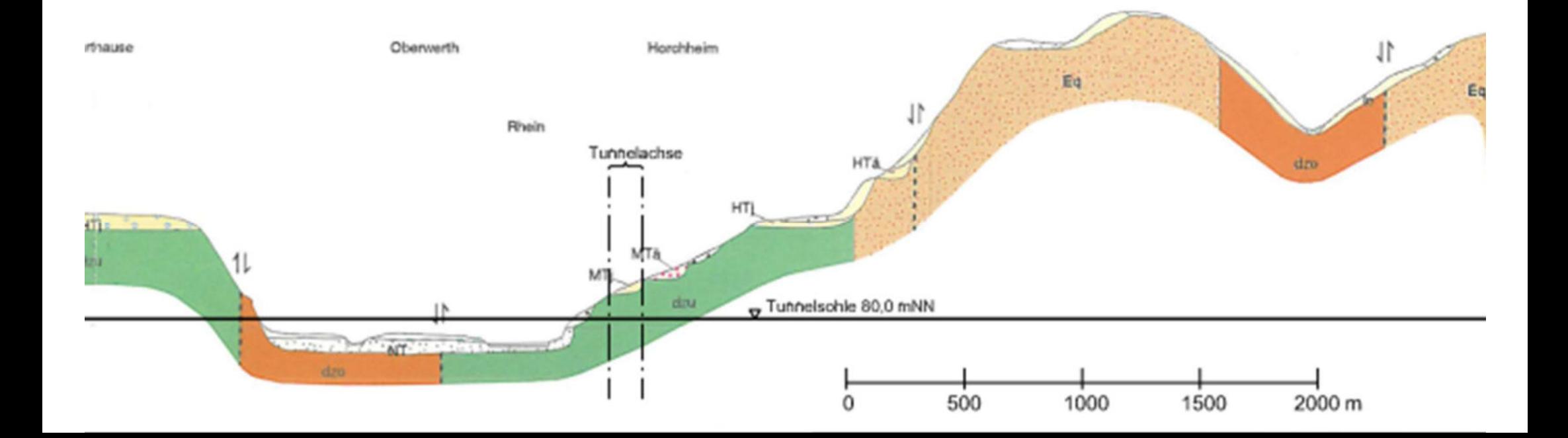

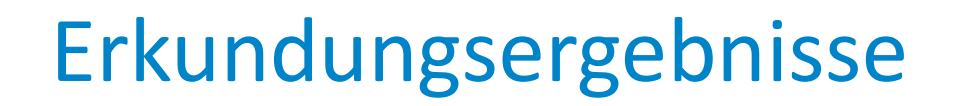

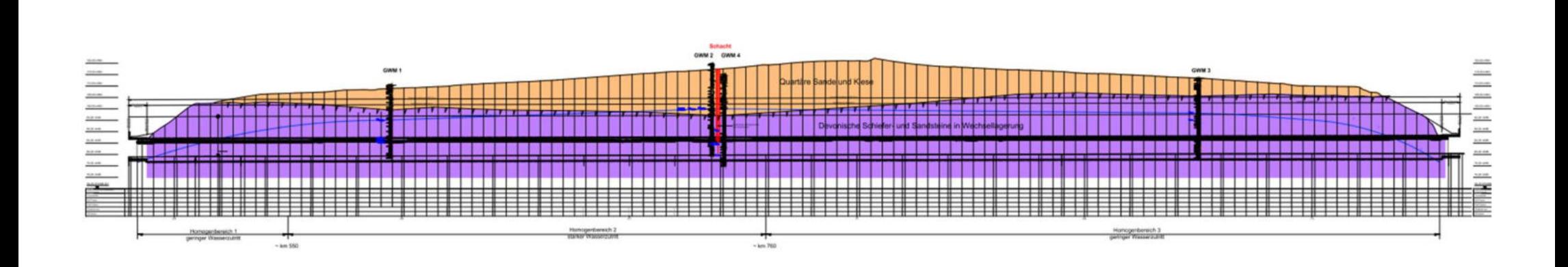

## Erkundungsergebnisse

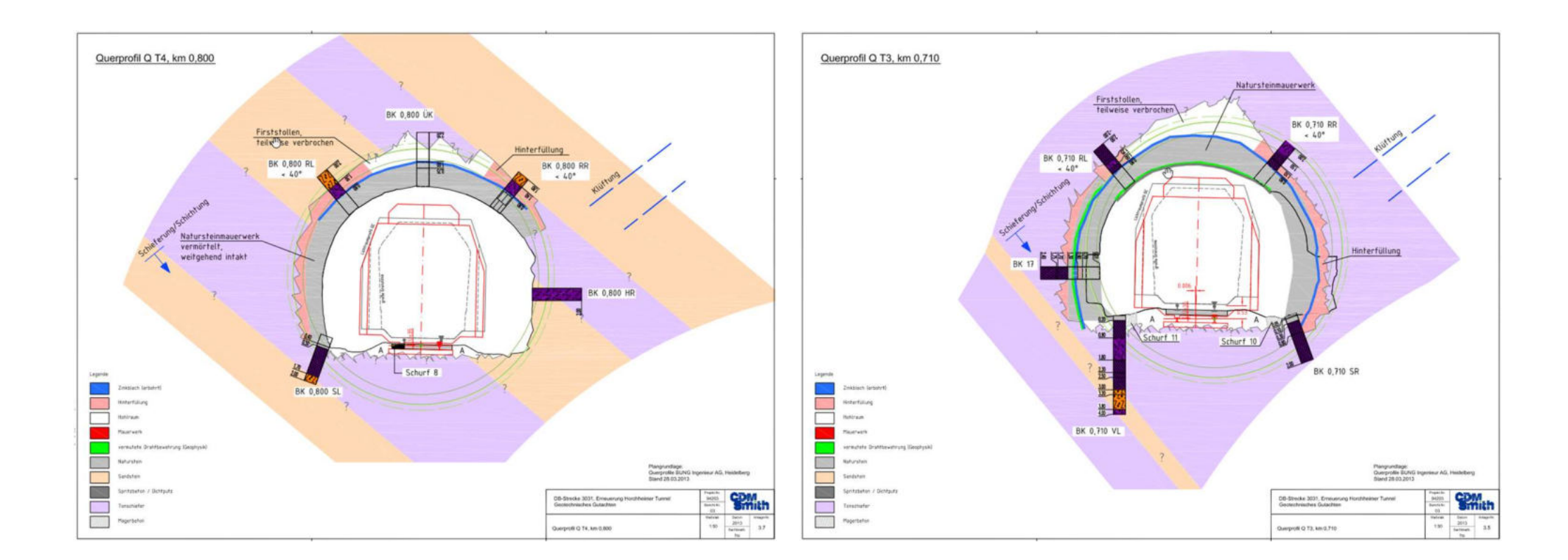

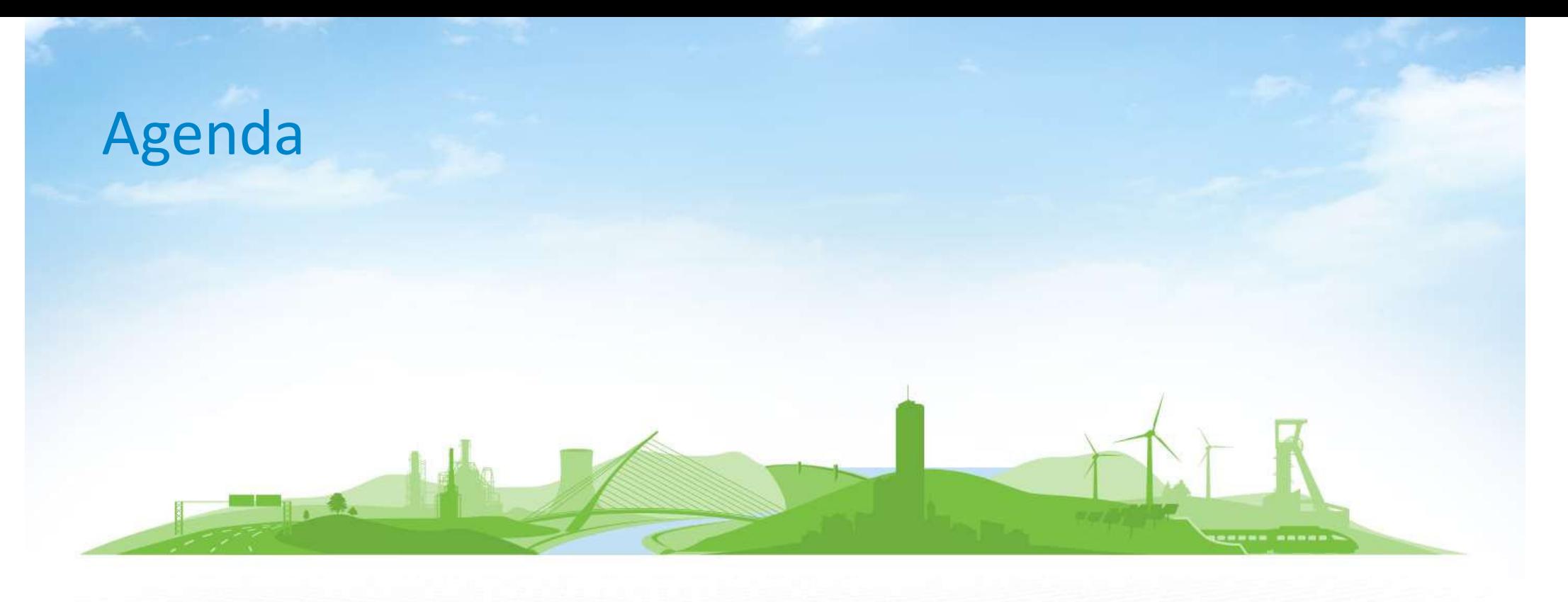

- 1. Projektvorstellung
- 2. Erkundungsarbeiten
- 3. Erkundungsergebnisse
- 4. BIM / Modellierung
- 5. Ergebnis und Ausblick

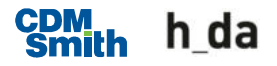

## Building Information Modeling (BIM) im Tunnelbau / Geotechnik

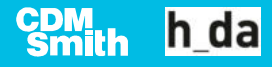

- BIM: Planen, Bauen und Betreiben eines Bauwerks während des gesamten Lebenszyklus des Bauwerks (nD-Modell)
- Grundlage: 3D-Computermodell

Standard Dimensionen:

- Erweiterung 4D: Bauzeit / Simulation Bauprozess
- Erweiterung 5D: Bauwerkskosten
- Erweiterung 6D: Betrieb / Lebenszyklusdaten

Neue Dimensionen (kein Standard):

- Erweiterung 7D: z. B. Betriebskosten, Nachhaltigkeit
- Erweiterung 8D: z. B. Sicherheitsinformationen
- **Erweiterung 9D: z. B. Umnutzung, Abbruch**

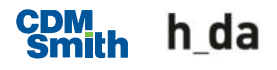

Anwendungsbeispiel: Tunnel mit Tübbingsicherung

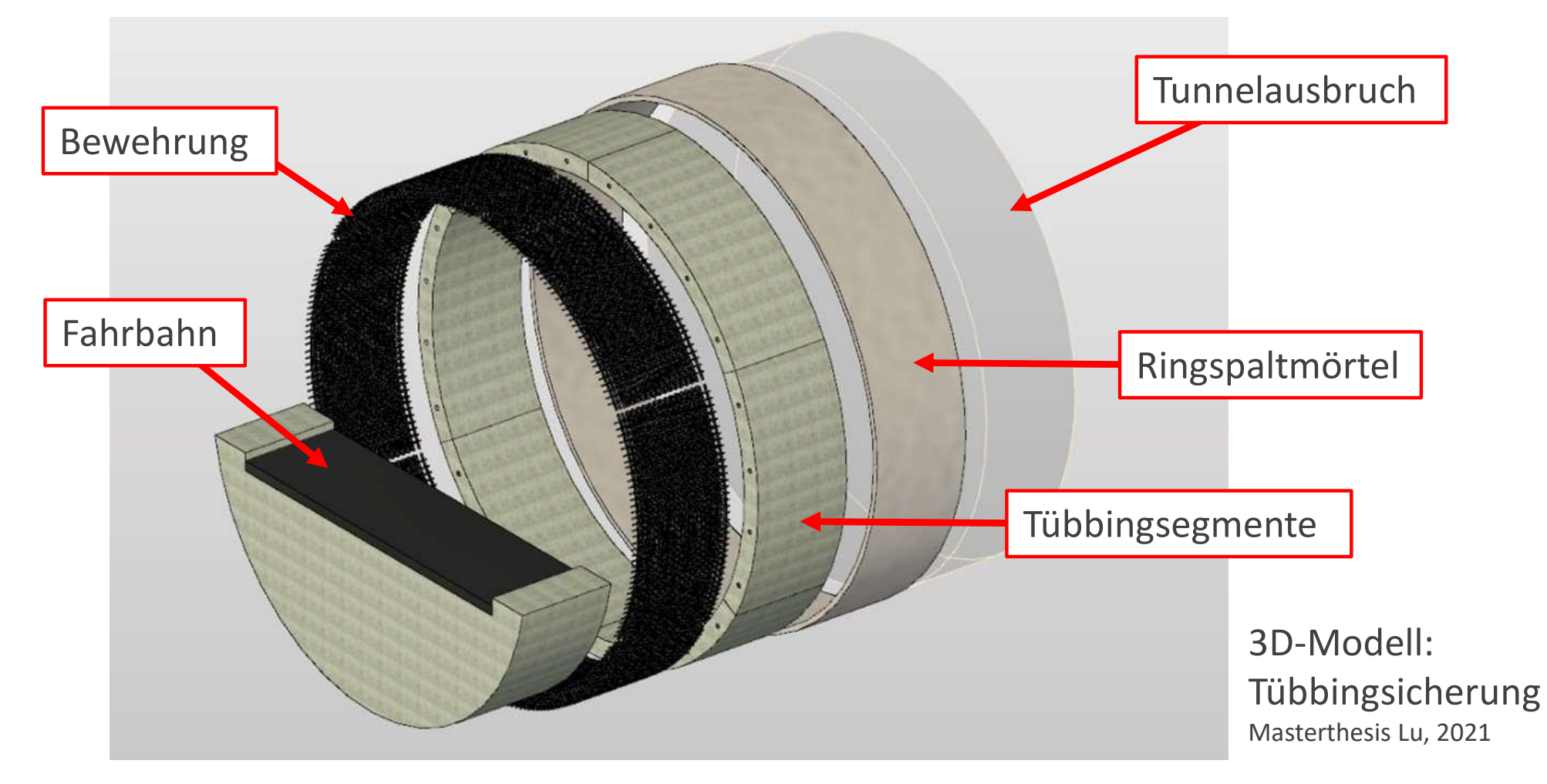

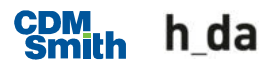

Anwendungsbeispiel: Tunnel mit Tübbingsicherung

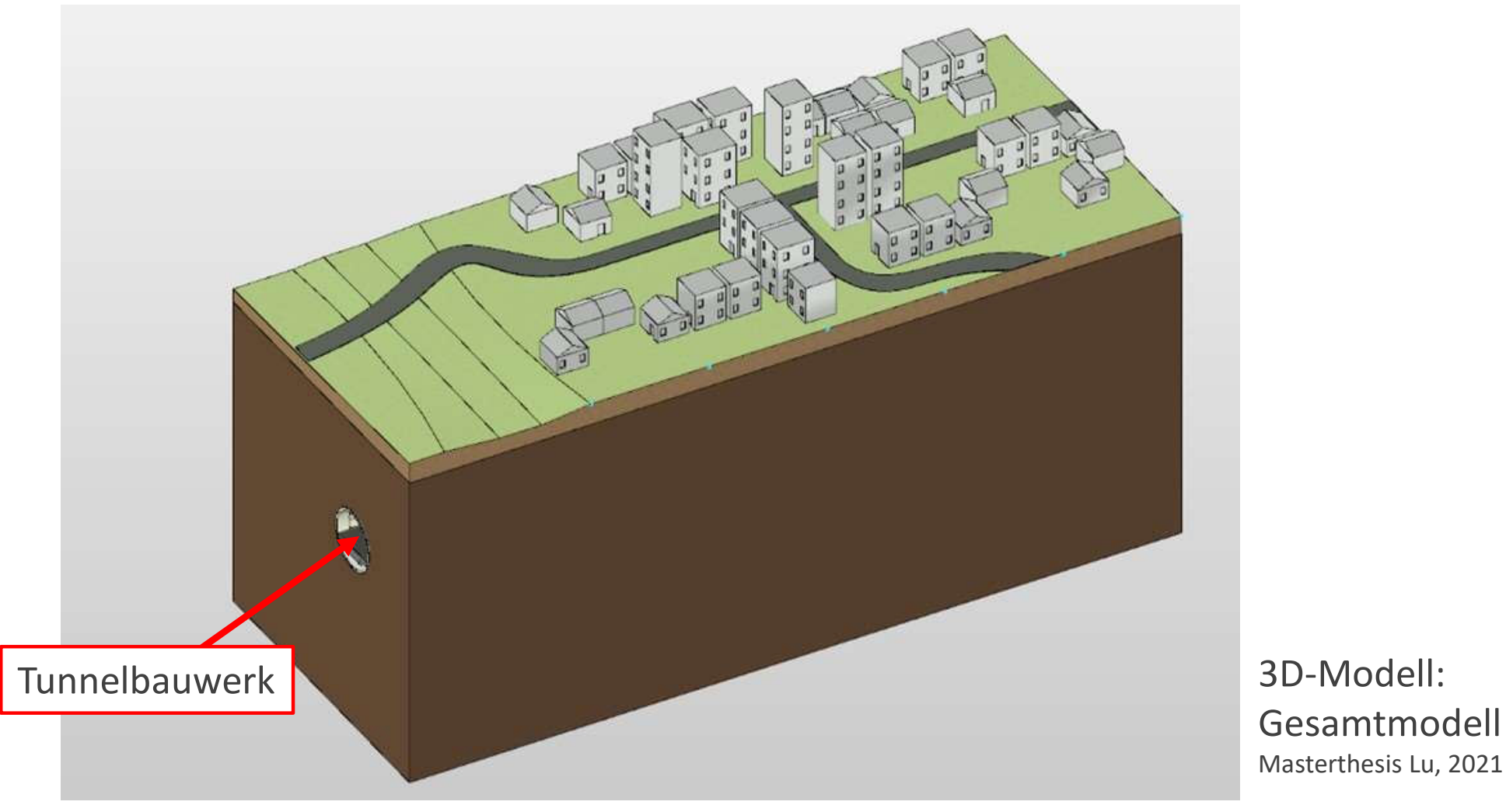

**CDM**<br>Smith h da

**Anwendungsbeispiel: Tiefe Baugrube** 

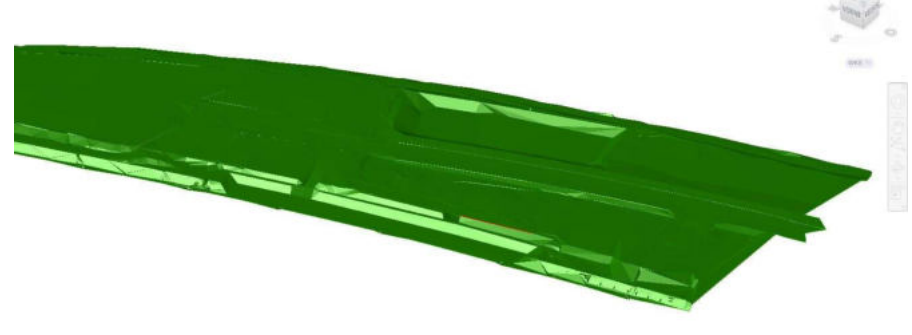

3D-Modell: Fachmodell Gelände [CDM Smith, 2021]

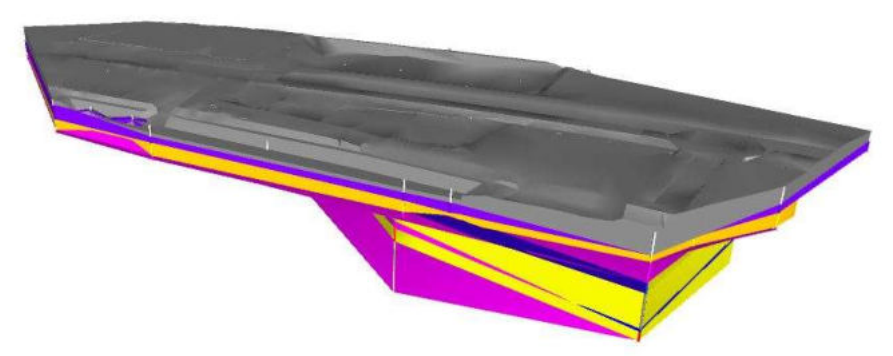

#### 3D-Modell: Fachmodell Baugrund [CDM Smith, 2021]

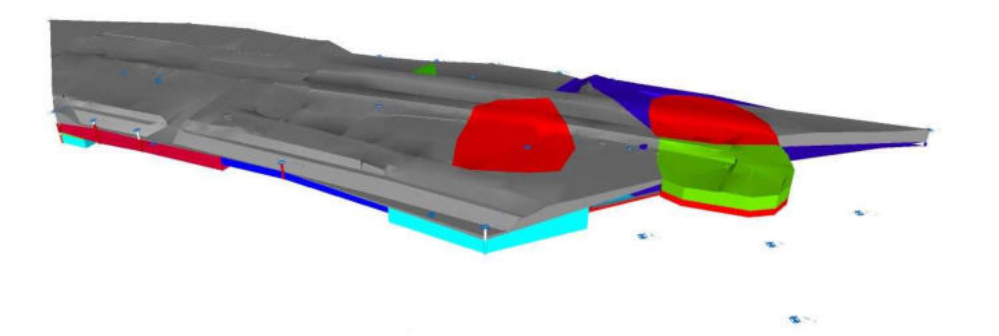

3D-Modell: Fachmodell Umwelt [CDM Smith, 2021]

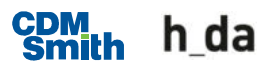

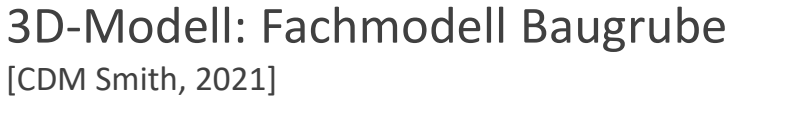

 $\geq$ 

#### **Anwendungsbeispiel: Tiefe Baugrube**

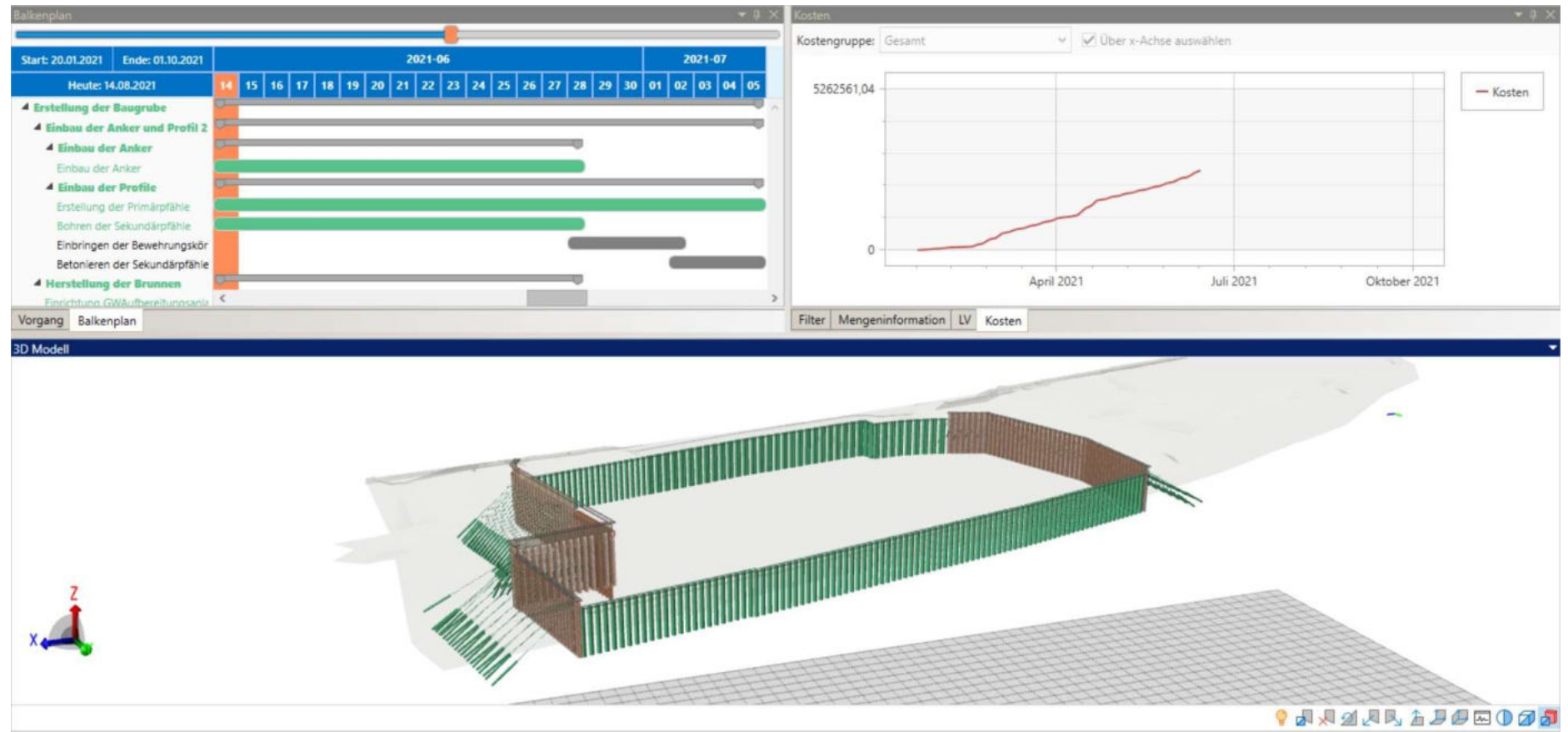

#### 4D-Modell: Bauzeit + 5D-Modell: Baukosten [CDM Smith, 2021]

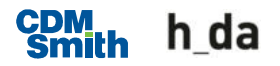

## Entwicklung eines "echten" BIM-Modells "Horchheimer Tunnel" Bauen im Bestand

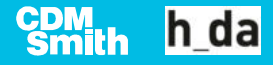

## **Zielstellung**

- Berechnung des Ausbruchsmassen
	- Komplexe Geometrien Ausbruchsquerschnitt bzw. Querschnitt Bestandstunnel
	- Verschiedene Baumaterialien (z. B. Mauerwerk, Hinterfüllung) und Felsarten (z. B. Sandstein, Tonschiefer)

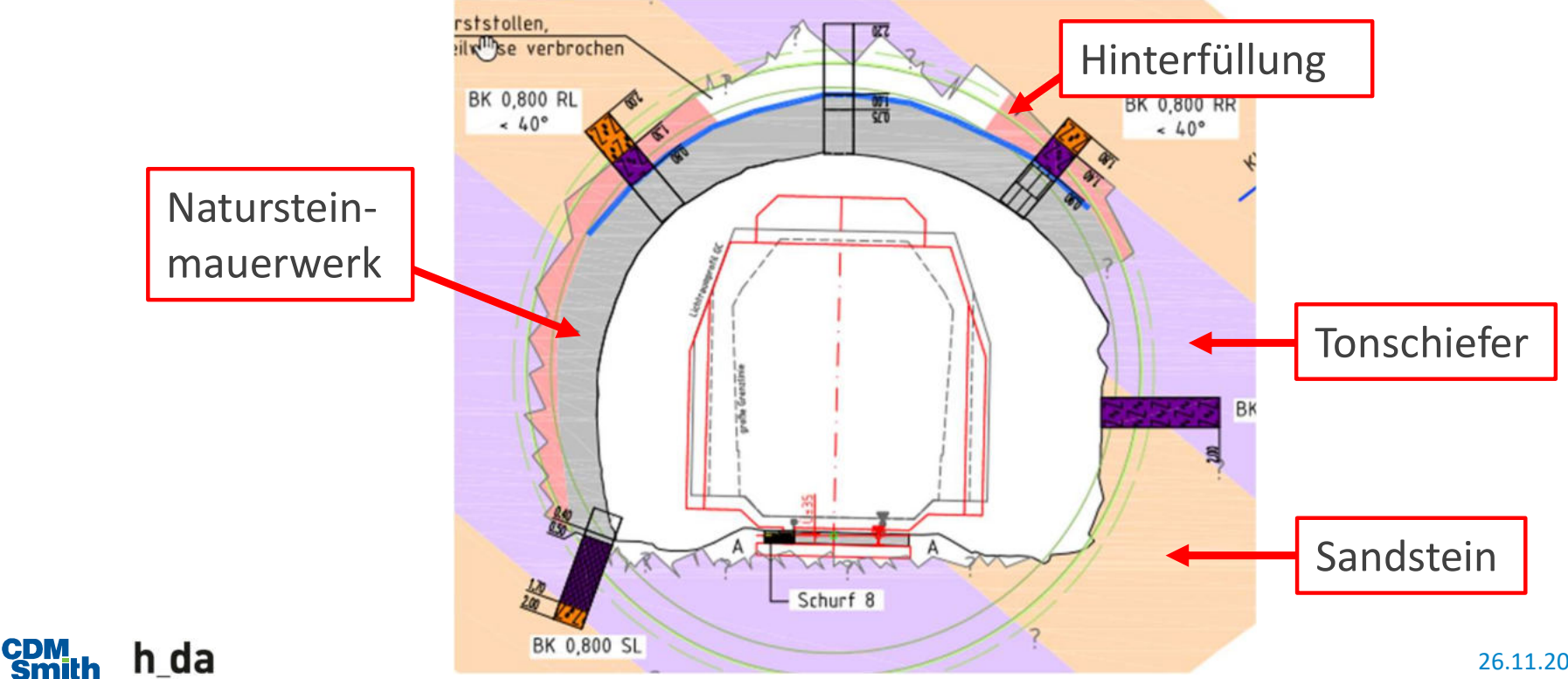

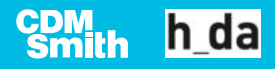

- **Software** 
	- Civil 3D von Autodesk zum Erstellen der Modelle und Volumenauswertung
	- Hole BASE SI von Keynetix Limited (Bentley) zur Erstellung der Bohrprofile
	- Recap von Autodesk zur Bearbeitung der Punktwolken

- **Datenaufbereitung** 
	- Die ursprüngliche Punktwolke (3-D-Laserscan) der Geländeoberfläche beinhaltet 333.436.624 Punkte.
	- Die Punktwolke nach Bearbeitung beinhaltet 41.337.335 Punkte.
	- Nach der Bearbeitung wurde die Punktwolke in Civil 3D importiert.
	- Die Aufschlüsse wurden in Hole Base SI in eine Datenbank eigepflegt und anschließend als Volumenkörper in Civil 3D importiert.

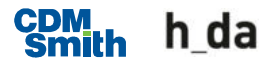

Nordportal als Punktwolke (inkl. Vegetation und technischer Ausbau der Bahntrasse)

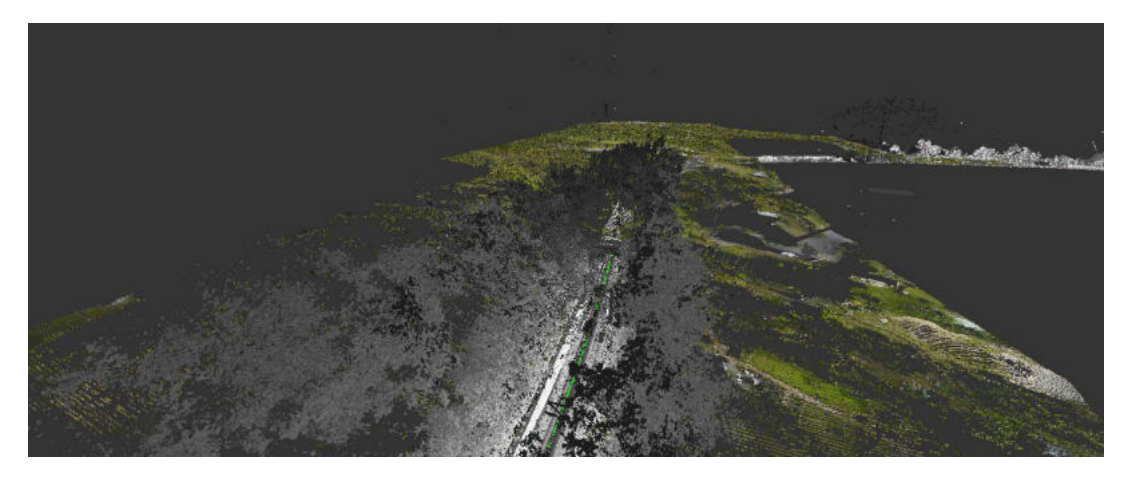

Nordportal als Punktwolke nach Bearbeitung (ohne Vegetation und technischer Ausbau der Bahntrasse)

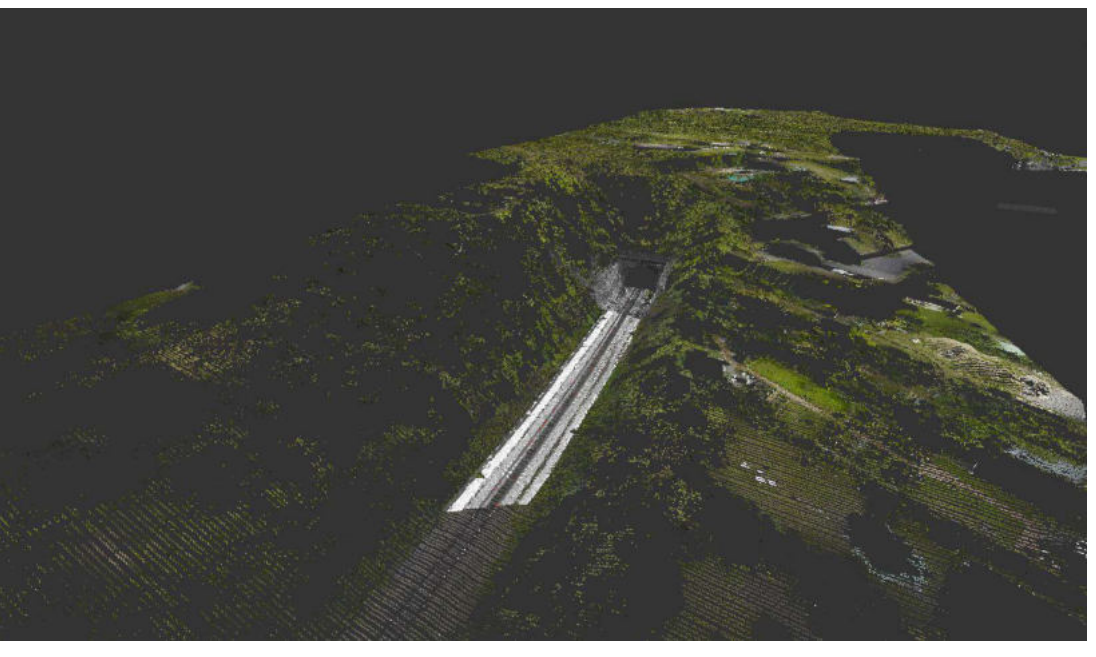

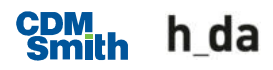

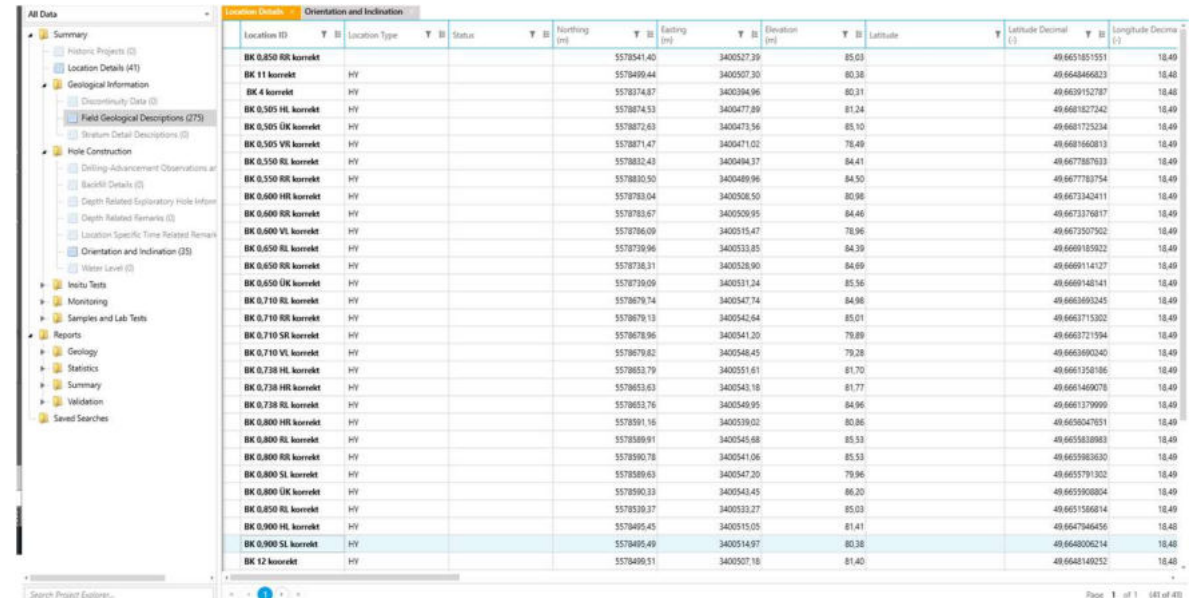

Nördlicher Abschnitt Tunnel Innenkante Tunnelschale mit Erkundungsbohrungen

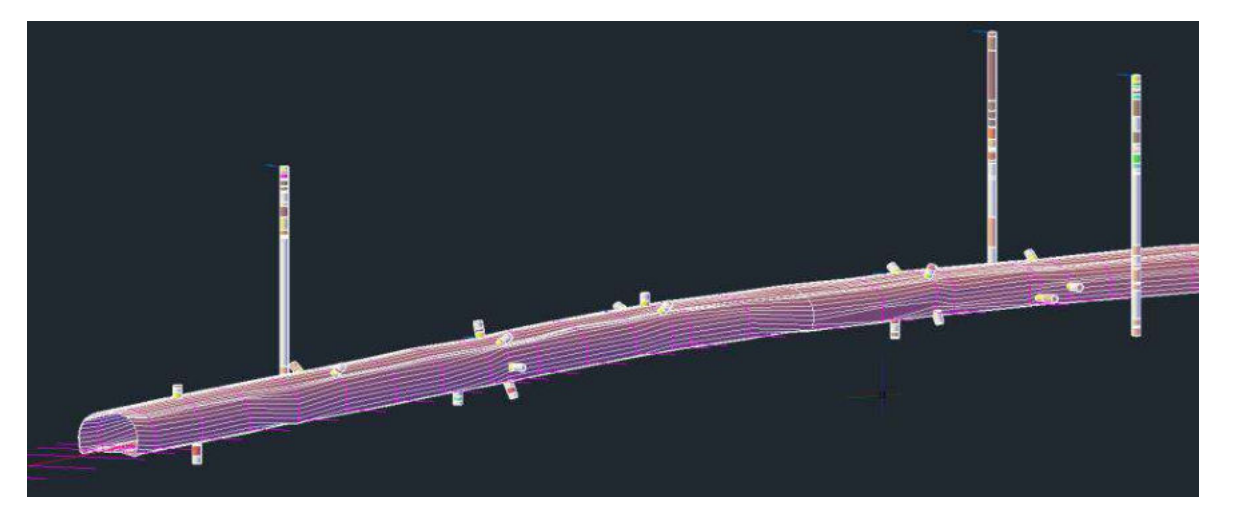

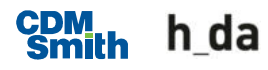

- **Digitale Geländemodelle** 
	- Auf Basis der Punktwolke der Geländeoberfläche sowie den Informationen aus den Aufschlüssen
- **Baugrundmodell** 
	- $-$  In Form von 3D Volumenkörpern welche aus den zuvor erstellen digitale Geländemodellen erstellt wurden

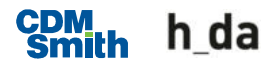

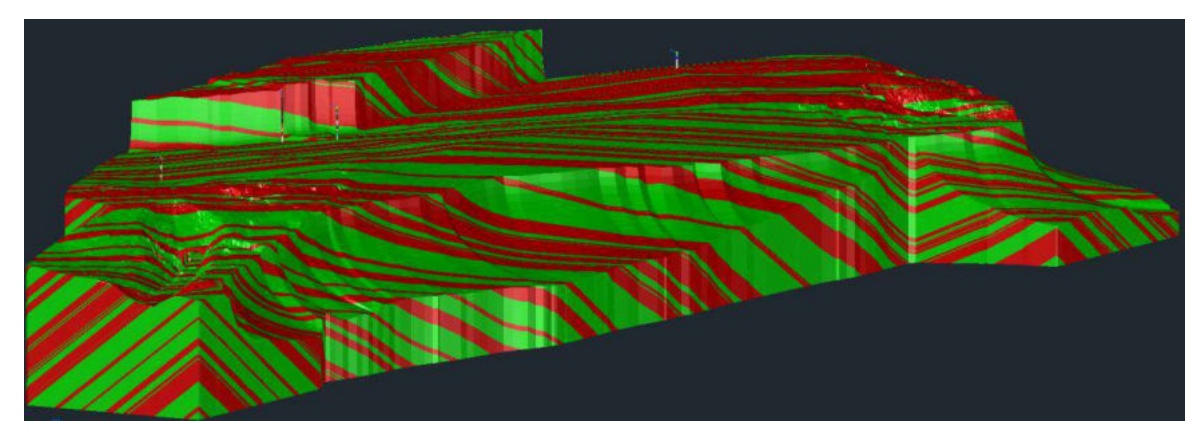

Schicht Unterems: Schiefer (grün) / Sandstein (rot)

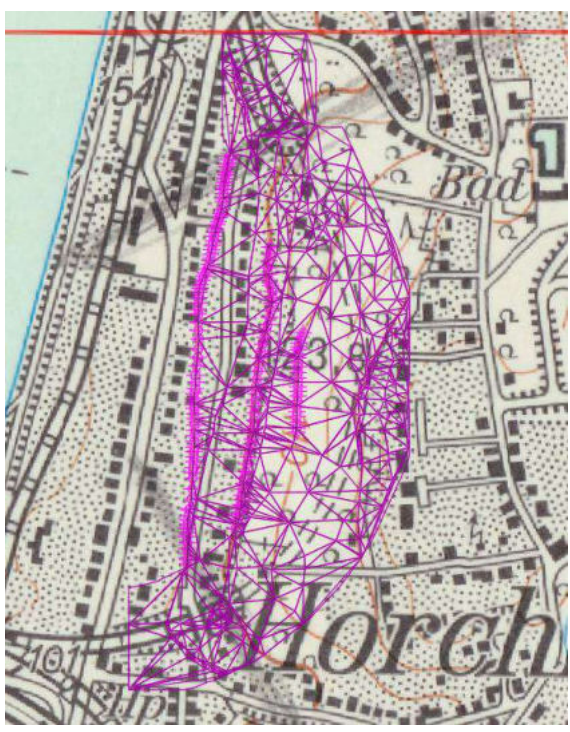

DGM aus Punktwolke der Geländeoberfläche

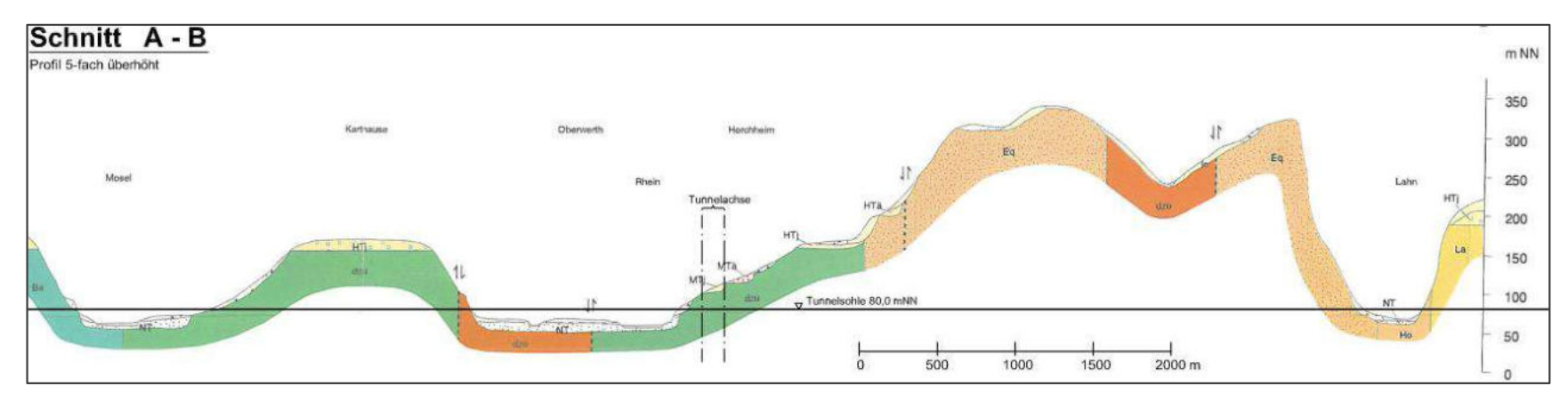

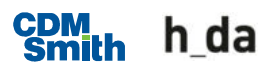

Baugrundmodell (Betrachtung von Nordwest)

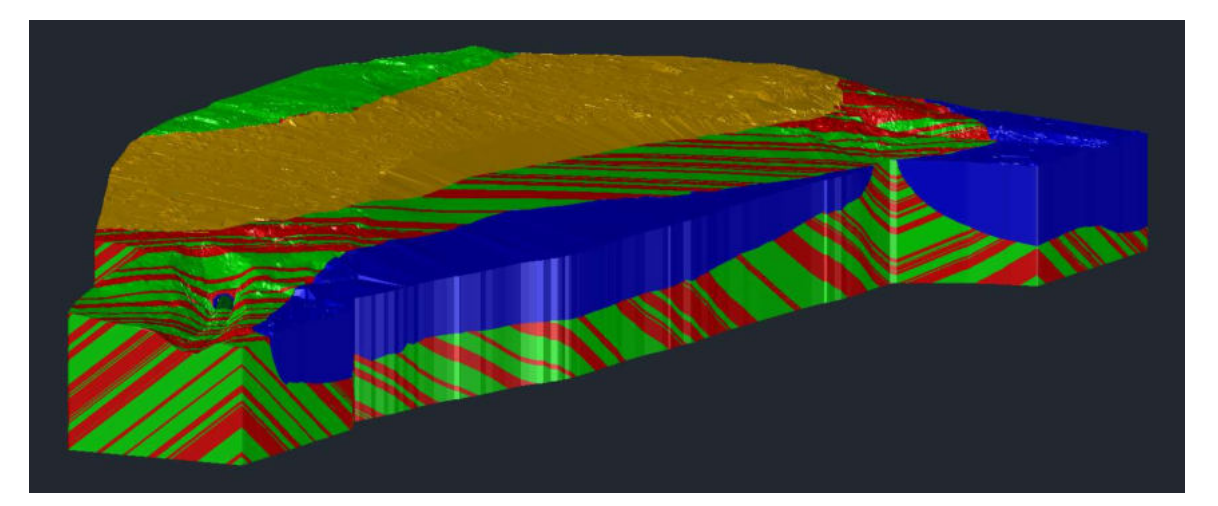

Baugrundmodell (Betrachtung von Norden)

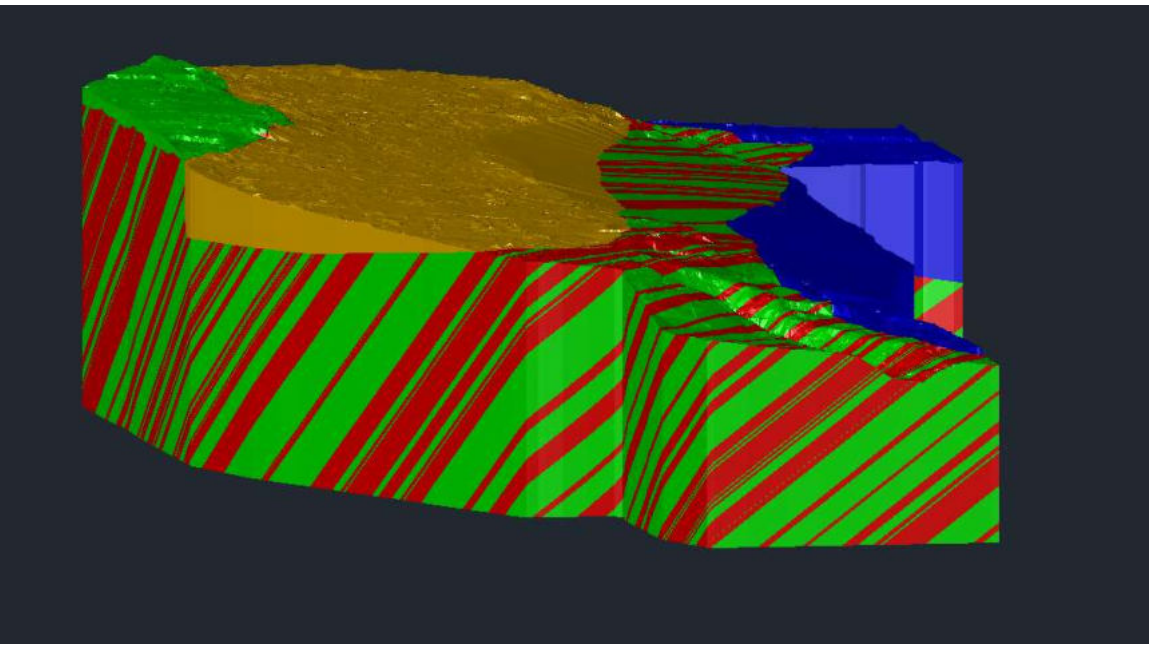

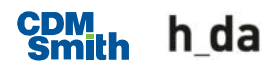

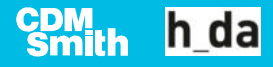

- **Datenaufbereitung** 
	- Die Punktwolke der Tunnelinnenschale wurde in Civil 3D importiert.
	- Die Aufschlüsse im Tunnel wurden in Hole Base SI in eine Datenbank eigepflegt, ausgerichtet und anschließend als Volumenkörper in Civil 3D importiert.

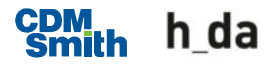

- Querprofile der Tunnelinnenschale
	- Auf Basis der Punktwolke der Innenkante der Tunnelinnenschale und den Aufschlüssen wurden entlang der Tunnelachse Querprofile erstellt.
	- Im Abstand von 15 m entstanden 50 Querprofile.
	- $-$  In den Querprofilen sind die Tunnelinnenschale, die Hinterfüllung, der Friststollen sowie der Aufbau der Bahnkörpers dargestellt.

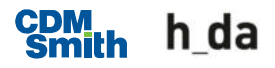

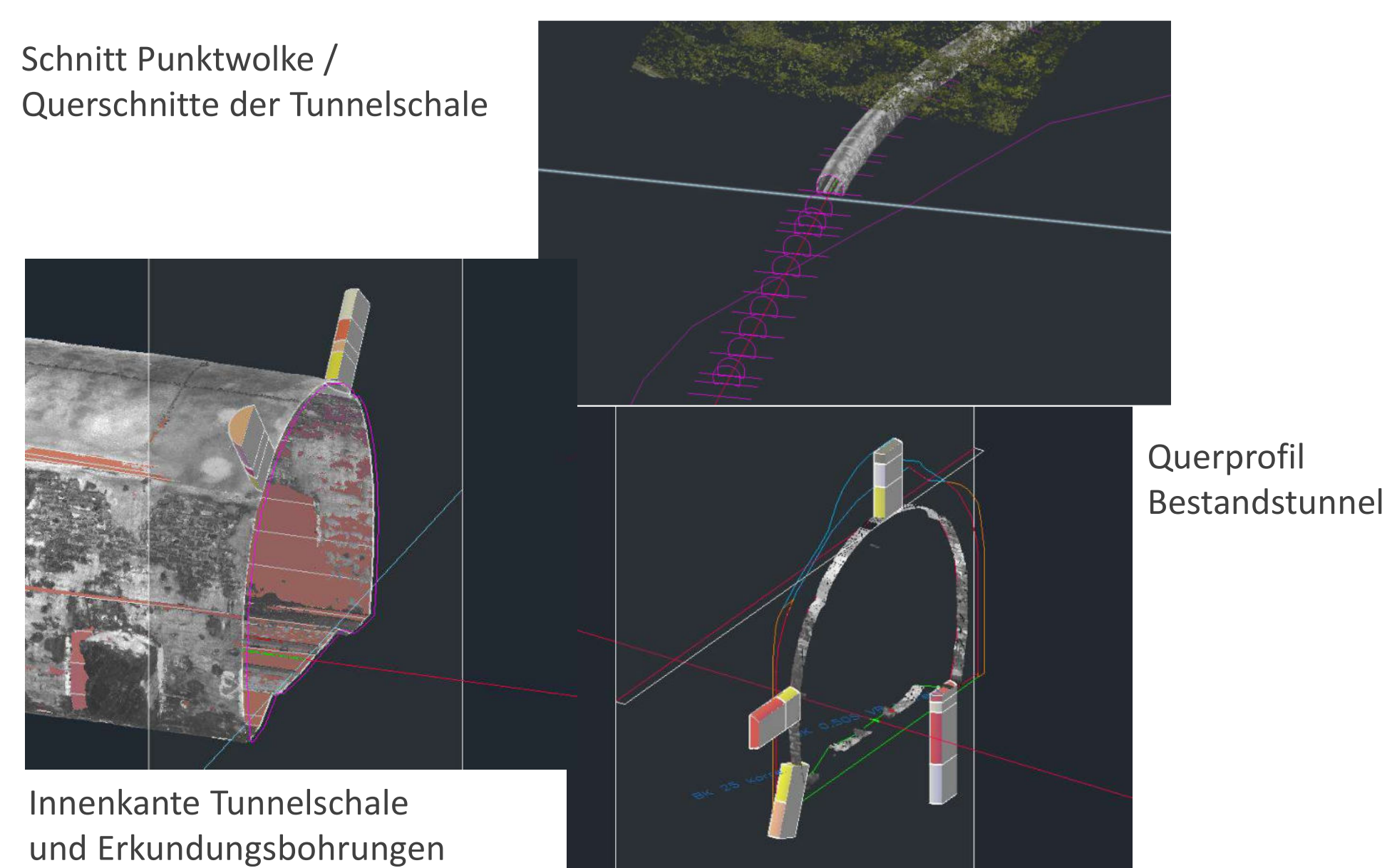

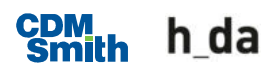

- **Nodell Bauwerksbestand** 
	- In Form von 3D Volumenkörpern auf Basis der Querprofile

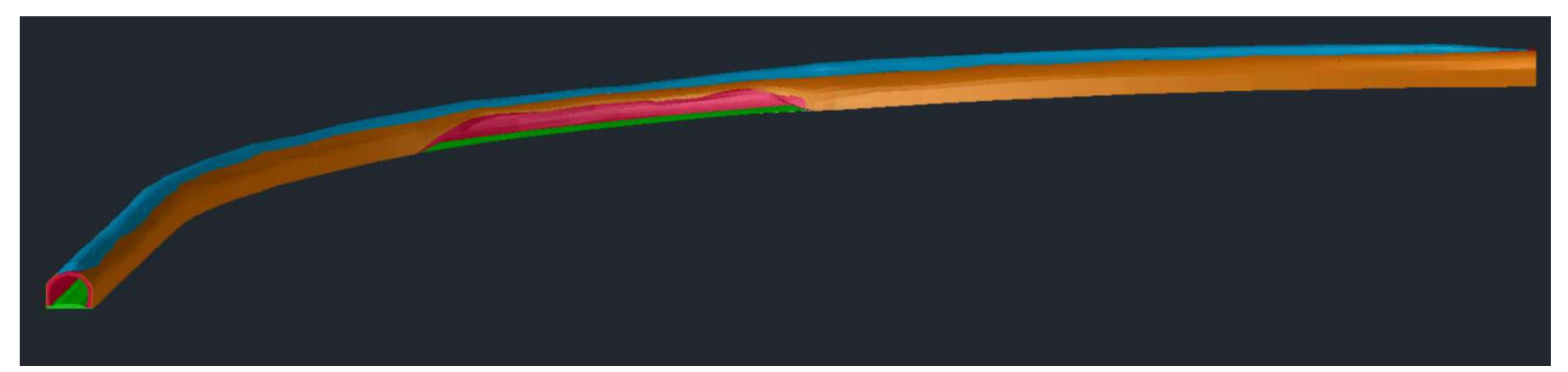

Modell Bestandstunnel (Tunnelschale / Hinterfüllung / Tunnelsohle / Firststollen)

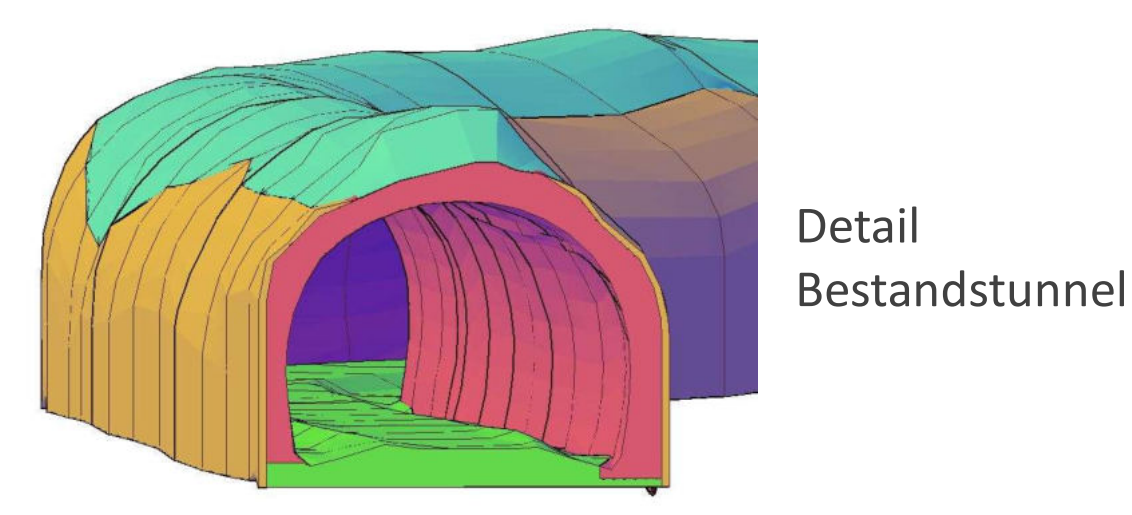

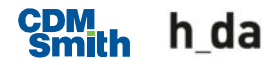

# Modell Neubau

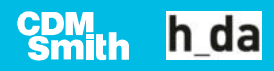

## Modell Neubau

- **Erstellung einer neuen Tunnelachse**
- **Entlang der Achse wurde alle 15 m der Regelquerschnitt** eingefügt.
- **Nodell Bauwerksbestand** 
	- $-$  In Form von 3D Volumenkörpern auf Basis der Querprofile

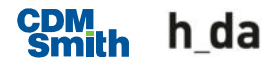

## Modell Neubau

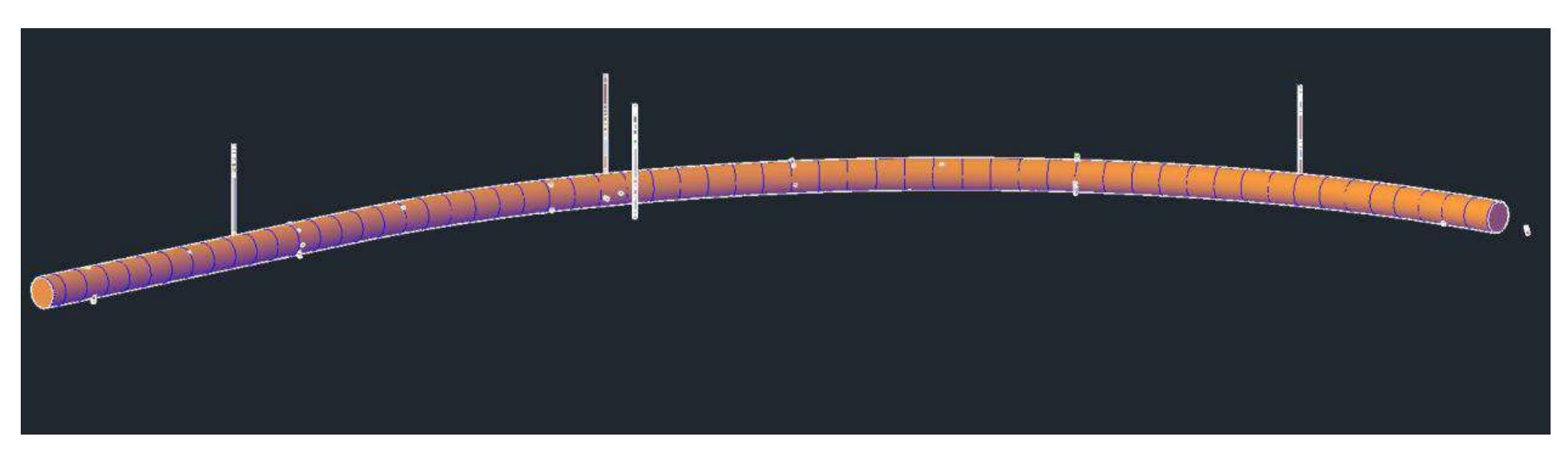

Volumenkörper Tunnelneuplanung

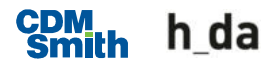

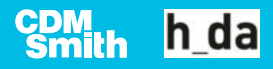

- Kombinieren der Modelle des Baugrundmodells und des Bauwerksbestands durch ausschneiden und kopieren
- Verschneidung Bauwerksbestand, Baugrundmodell und Modell Neubau zur Auswertung der Ausbruchsvolumen
- Auswertung der Volumina in Civil 3D

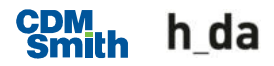

**Testmodelle** 

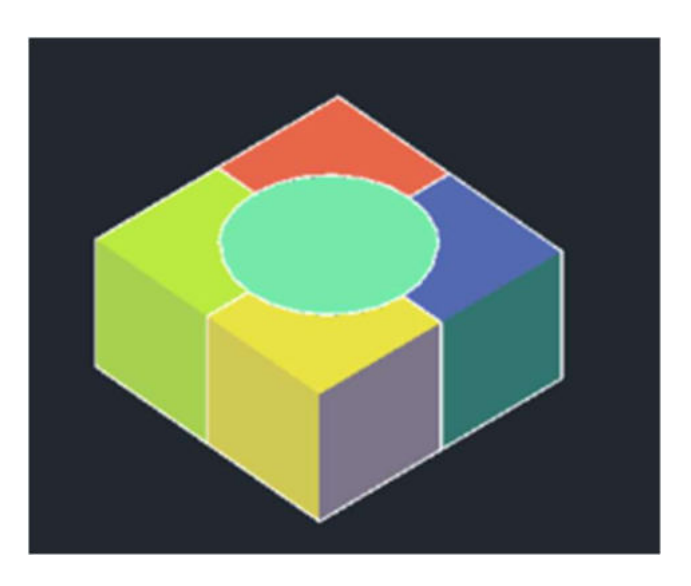

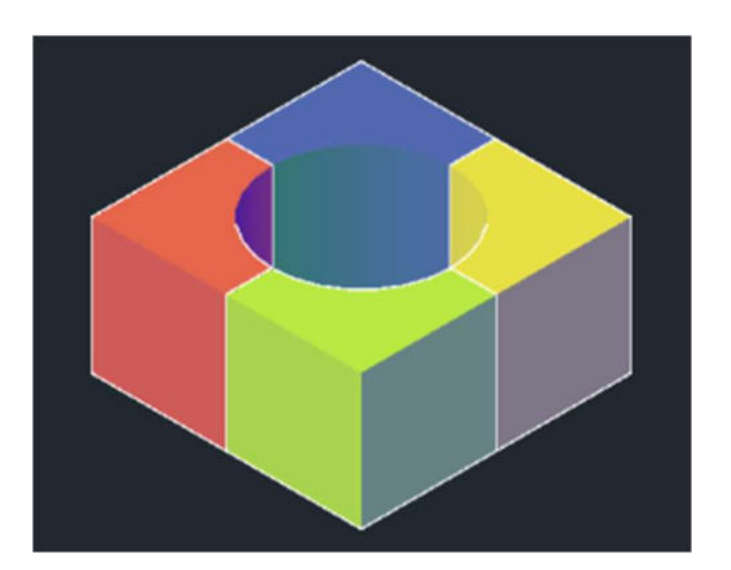

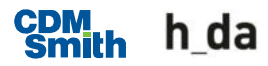

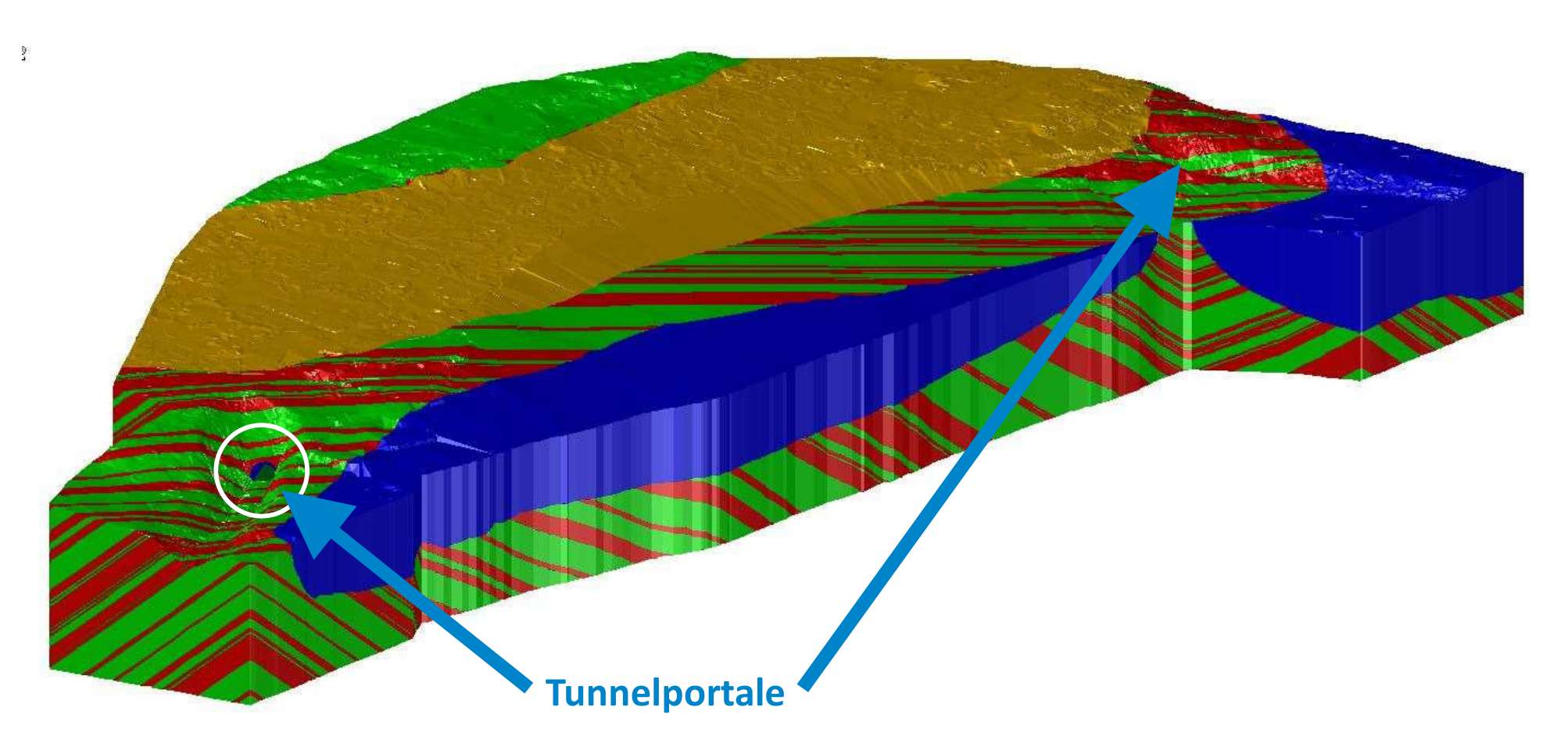

Gesamtmodell mit eingeladenem Bestandstunnel

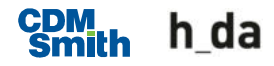

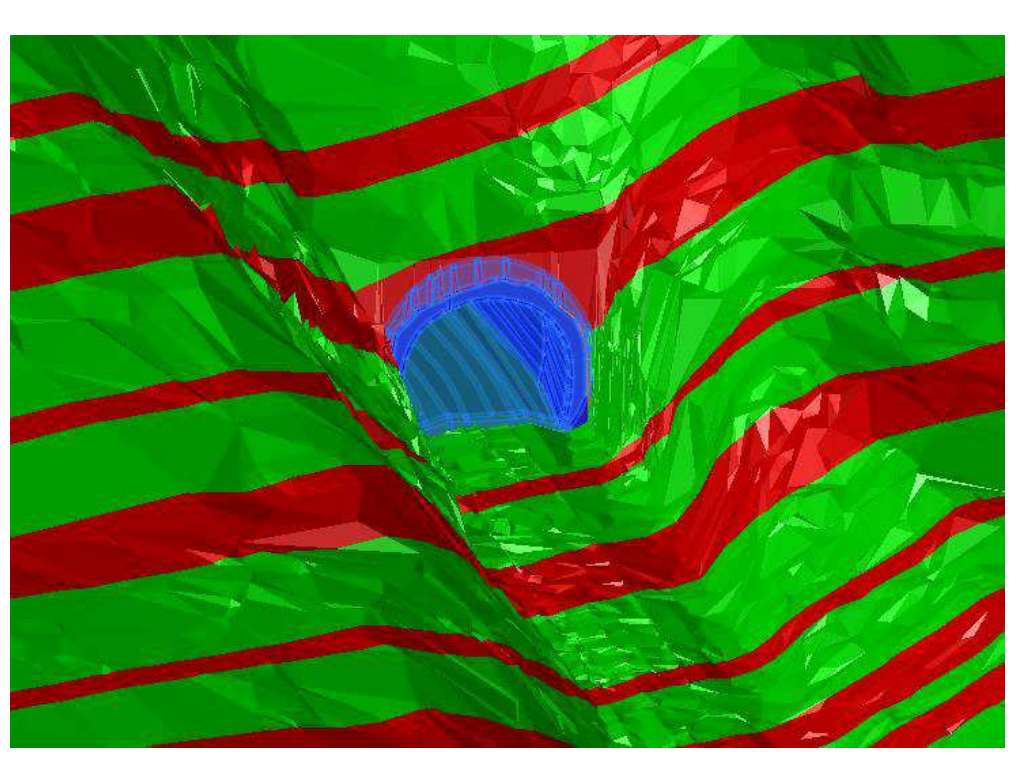

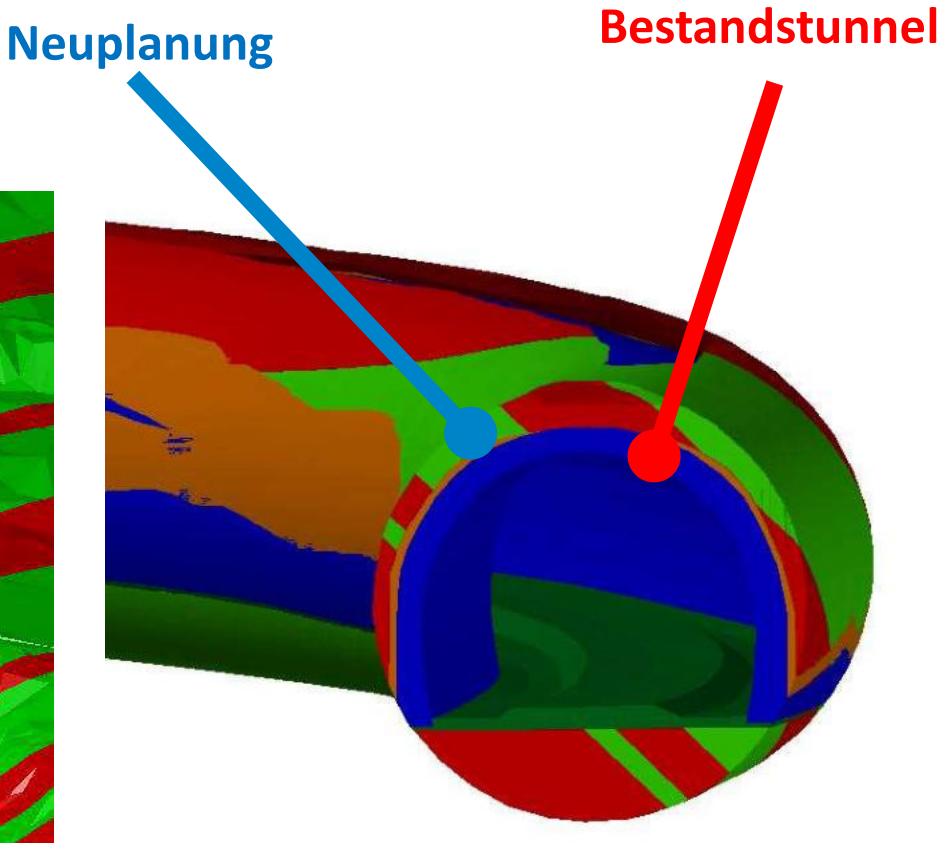

Gesamtmodell mit eingeladenem Bestandstunnel und darüber gelegte Neuplanung

Detail Südportal Volumenkörper nach Verschneidung Bestandstunnel / Neuplanung

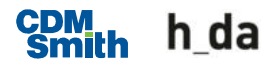

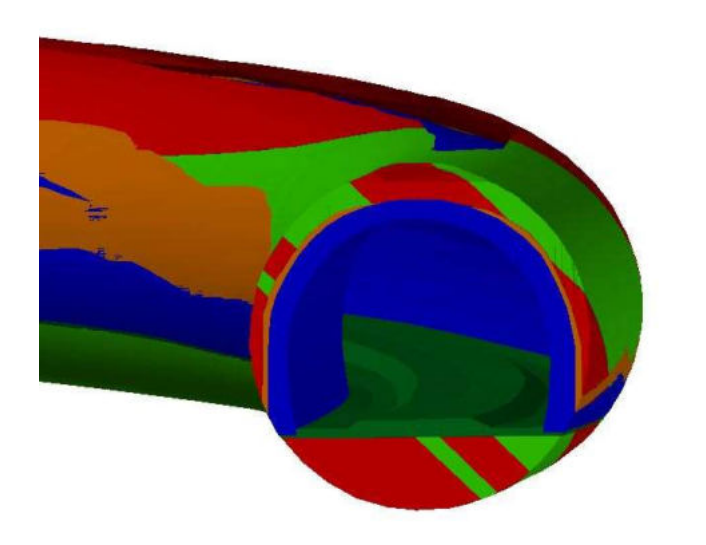

------------ FESTKÖRPER ------------

Masse: 5133 357 Volumen: 5133.357 Begrensungsrahmen: X: 3400398.498 -- 3400553.262 Y: 5578378.144 -- 5578894.189  $Z: 76.037 -- B8.186$ Schwerpunkt: X: 3400509.031 Y: 5578630.573 Z: 80.230 Trägheitsmomente: X: 1.598E+17 Y: 5.936E+16 Z: 2.191E+17 Deviationsmomente: XY: -9.738E+16  $YZ: -2.298E+12$  $ZX: -1.401E+12$ Trägheitsradien: X: 5578630.573 Y: 3400509.031 Z: 6533343.763 Hauptträgheitsmomente und K-Y-Z-Richtung um Schwerpunkt: I: 43950388.327 entlang [0.765 0.644 0.002] J: -100678255.656 entlang [-0.644 0.765 -0.002] K: -56841580.671 entlang [-0.003 0.000 1.000]

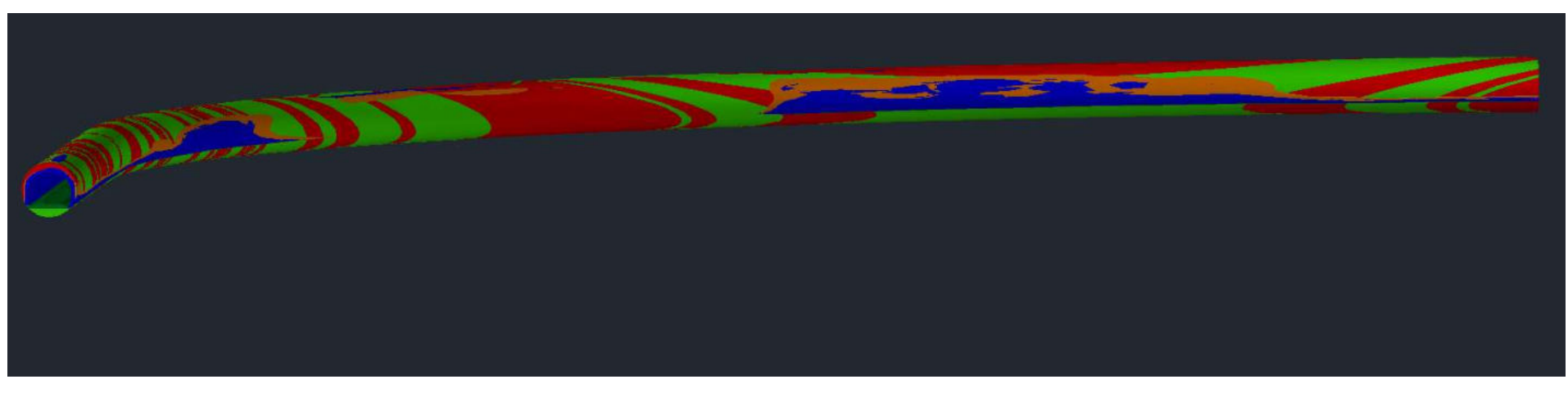

Volumenkörper nach Verschneidung Bestandstunnel / Neuplanung

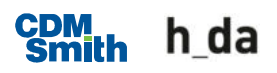

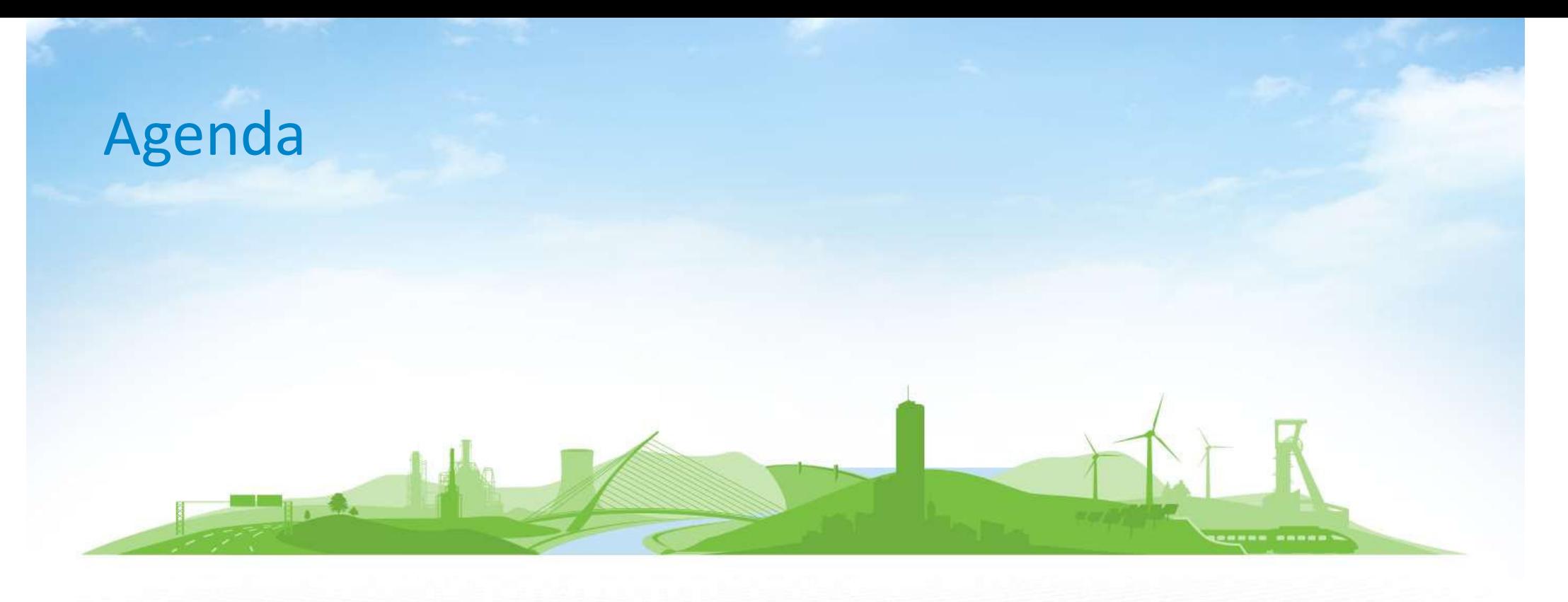

- 1. Projektvorstellung
- 2. Erkundungsarbeiten
- 3. Erkundungsergebnisse
- 4. BIM / Modellierung
- 5. Ergebnis und Ausblick

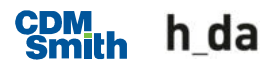

## Ergebnis und Ausblick

- Angewandte Methodik ist sehr gut geeignet zur Berechnung der Ausbruchmassen.
- Methodik stellt den aktuellen Stand von Wissenschaft und Technik dar.
- **Bauwerk und Baugrund müssen individuell modelliert** werden.

## Ergebnis und Ausblick

- **Modell ist effizientes Werkzeug zum analysieren und** optimieren.
	- $-$  In frühen Projektphasen lassen sich verschiedene Planungsvarianten (Querschnittsformen, Gradiente, Trassierung) auf Ausbruchmassen optimieren.
	- Bei Verschneidung mit Neubaumodell in 3D lassen sich auch Einbaumassen berücksichtigen wie z. B. Ausgleich von Überprofilen mit Spritzbeton.
	- → Wird derzeit im Rahmen einer Masterarbeit durch hda und CDM Smith erarbeitet
	- Mit weiteren Attributen sind Prognosen und Optimierungen von Parametern wie Kosten, Zeit, Nachhaltigkeit oder entsorgungs- und arbeitsschutzrechtliche Fragestellungen.

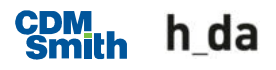